### *Metagenomics with only three commands*

Silas Kieser

### Content

- Assembly based metagenomics
- Metagenome-atlas
- Compositional-data analysis

## To assemble or not to assemble

Assembly based metagenomics

### Why doing metagenomics?

### Who is there?

### What are they doing?

### Composition

### Functional potential

### Problem:

### Insufficient references

### *de novo* assembly

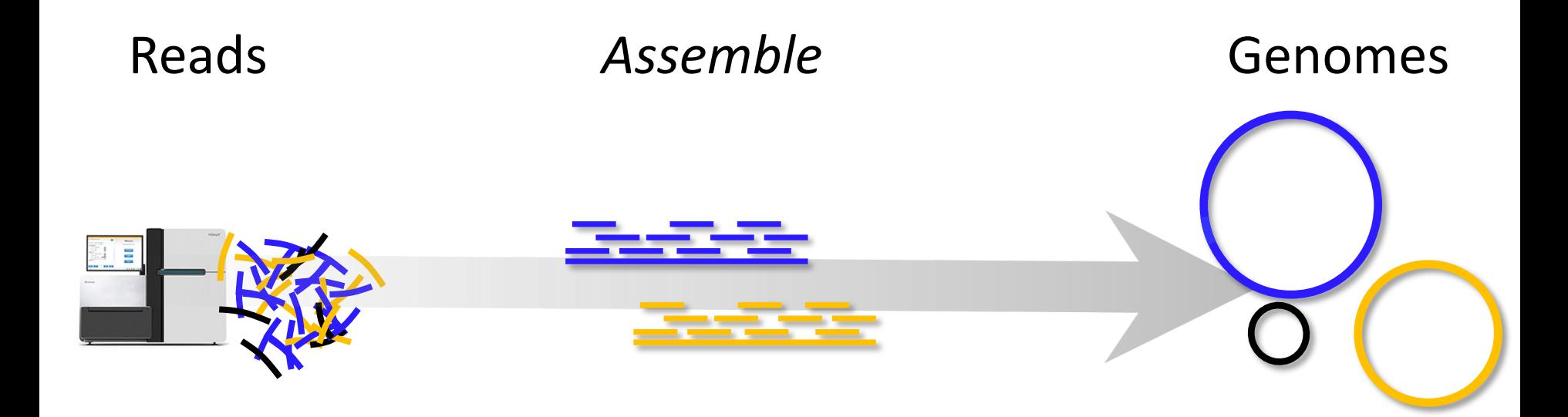

### Assembly is challenging

### Goal: Assemble genomes from metagenomes

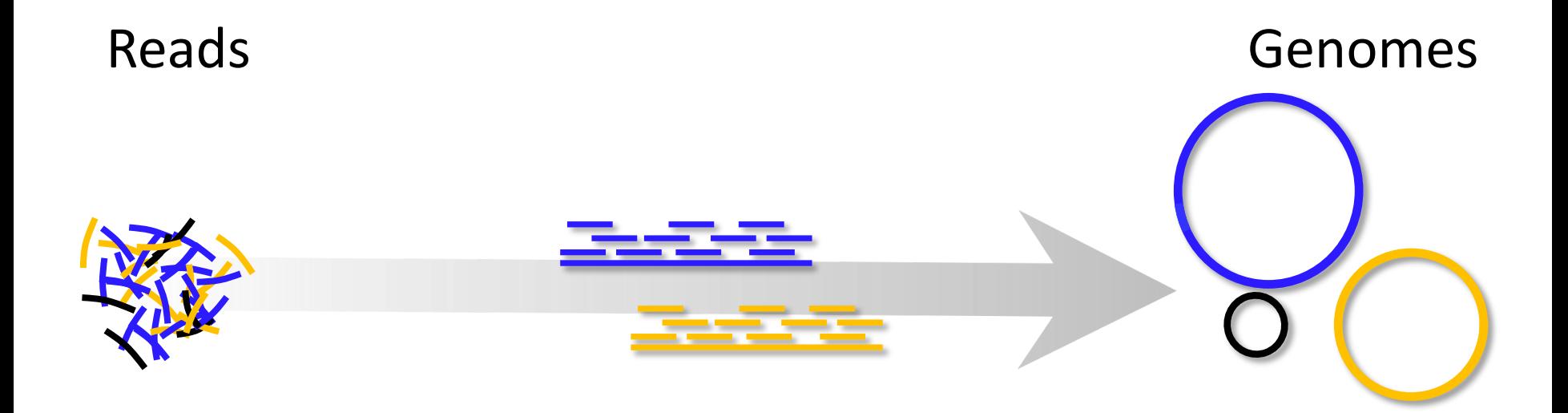

### Goal: Assemble genomes from metagenomes

Reads **Contigs** 

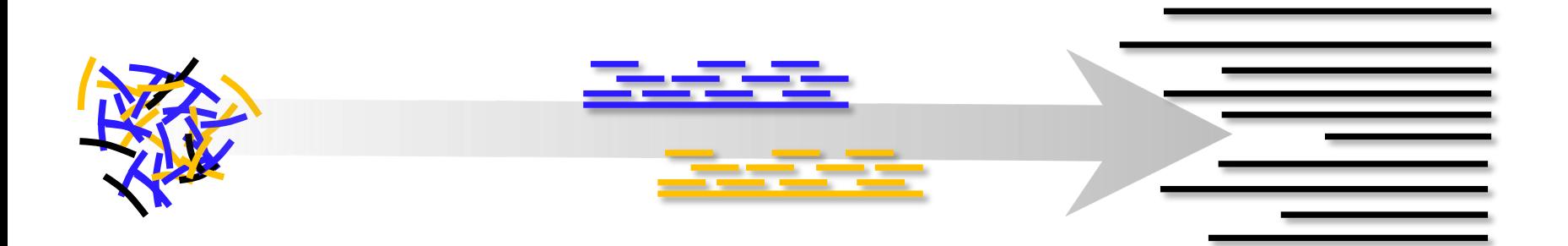

### Annotate genes on contigs

Gene1, KO0001 Gene2 Gene fragment 3.

### Era of gene catalogs

### Functional potential

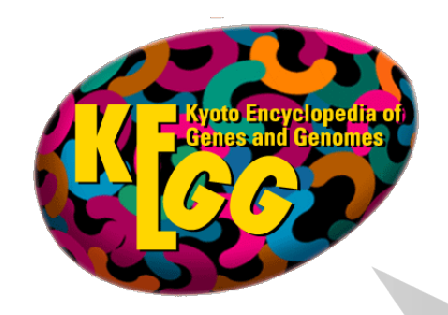

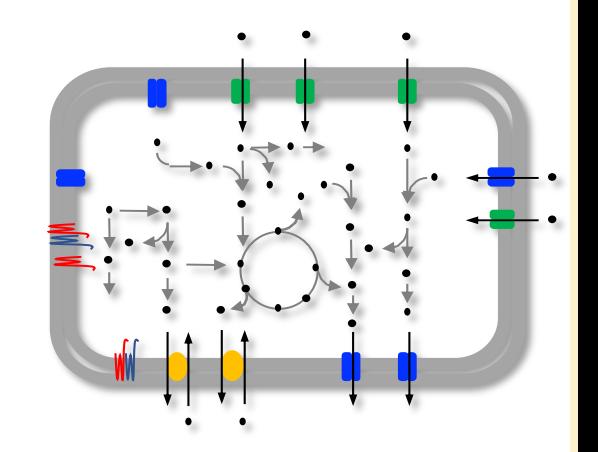

Bacteroidetes sp

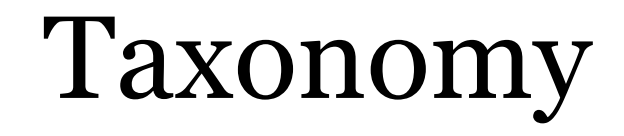

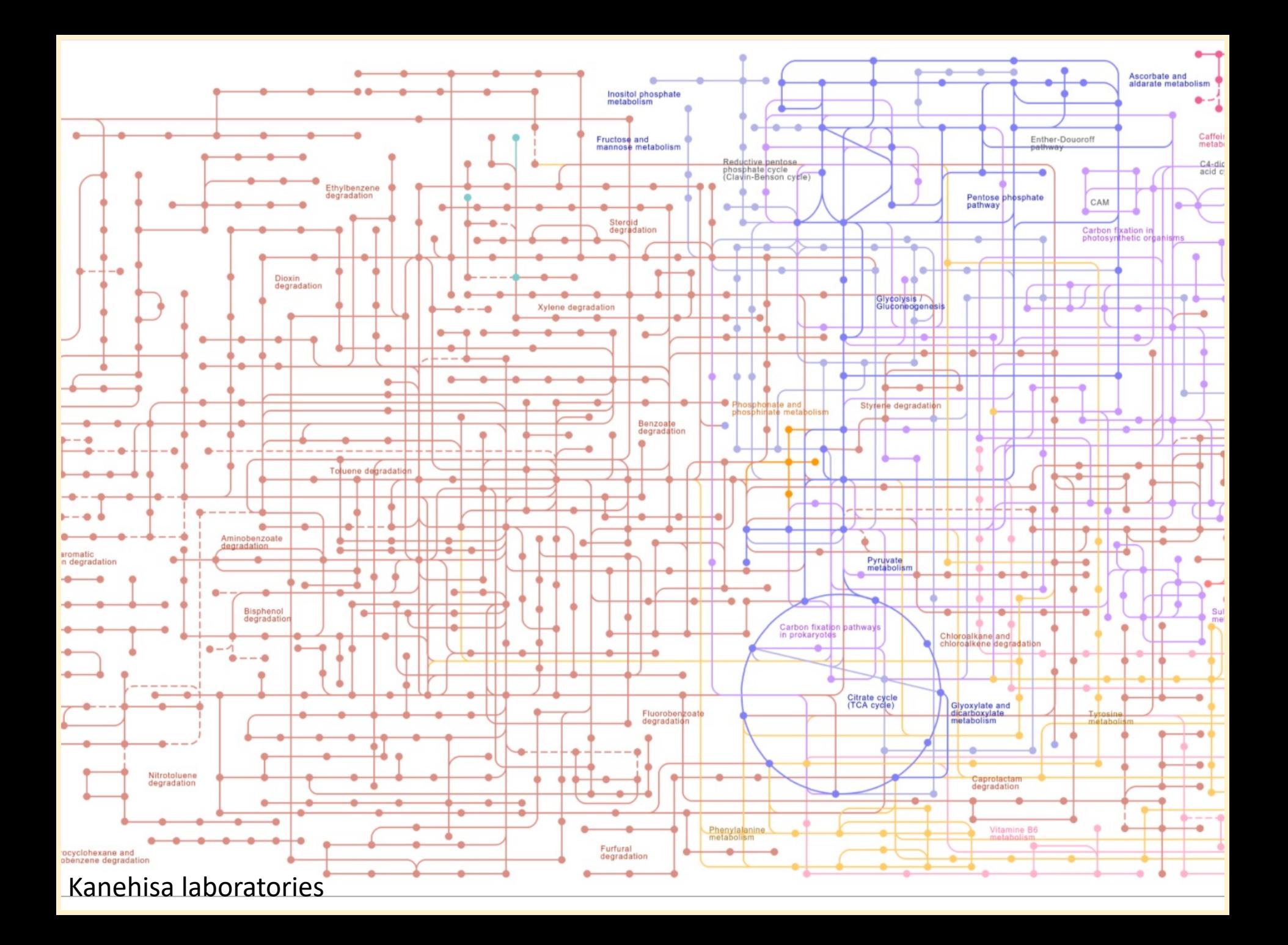

#### Analyze a metagenome

#### Who is there?

#### What are they doing?

#### Analyze a metagenome

Who is doing what?

### "Genes are expressed within cells, not in a homogenized cytoplasmic soup." Katherine McMahon

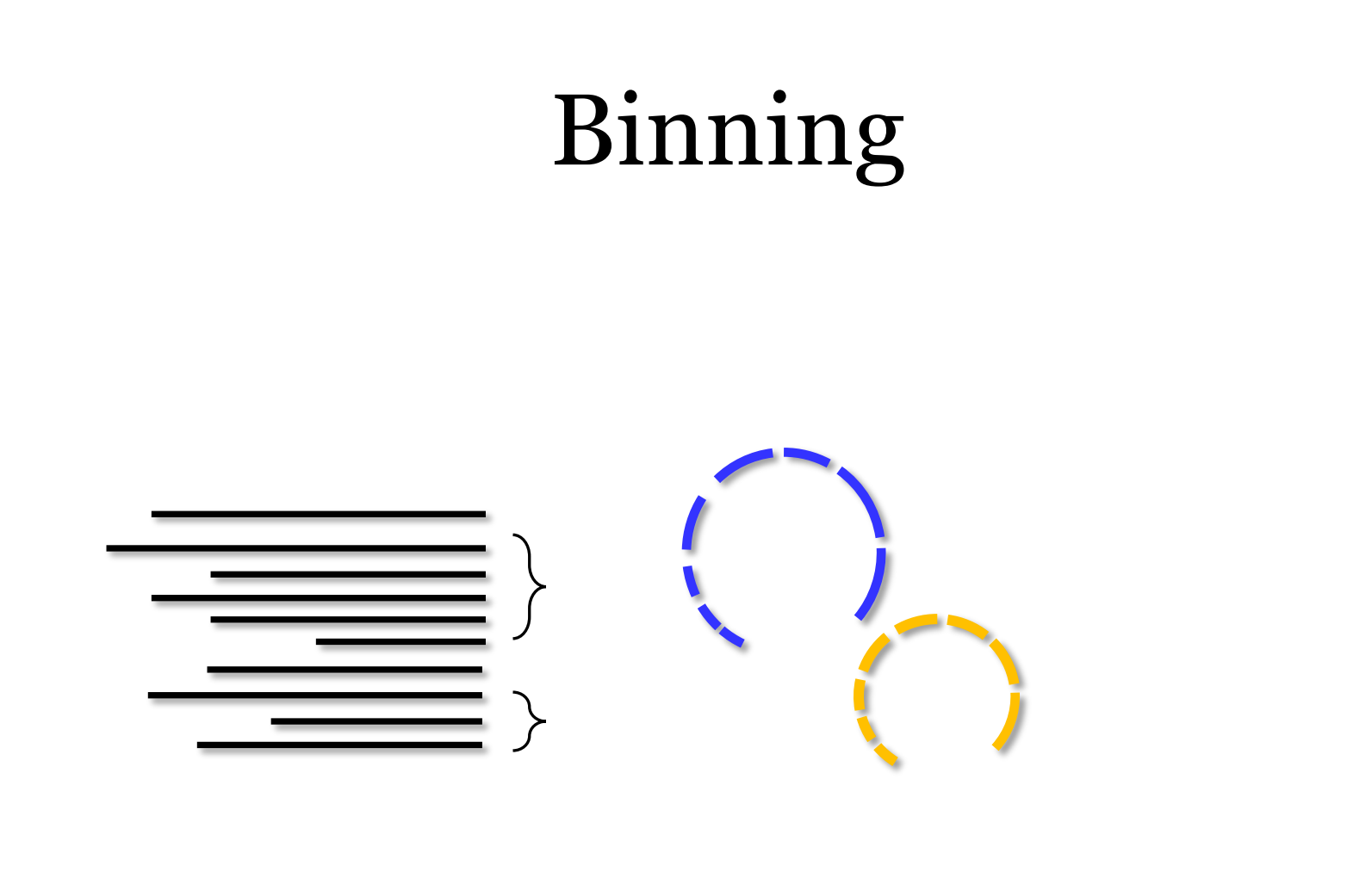

### Functional annotation

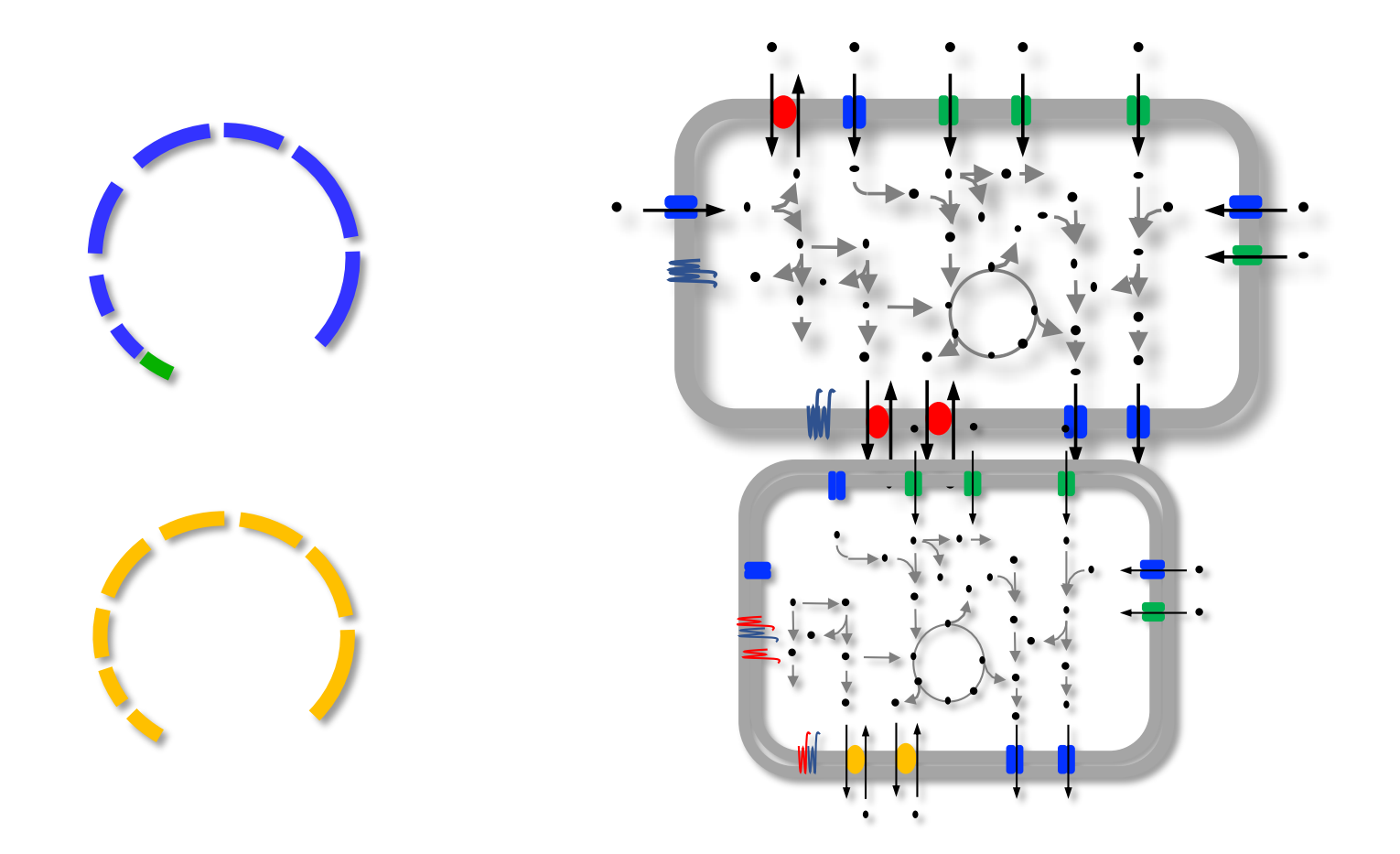

### Why is is called "binning"?

# The beginning of binning

Tyson et al. 2004

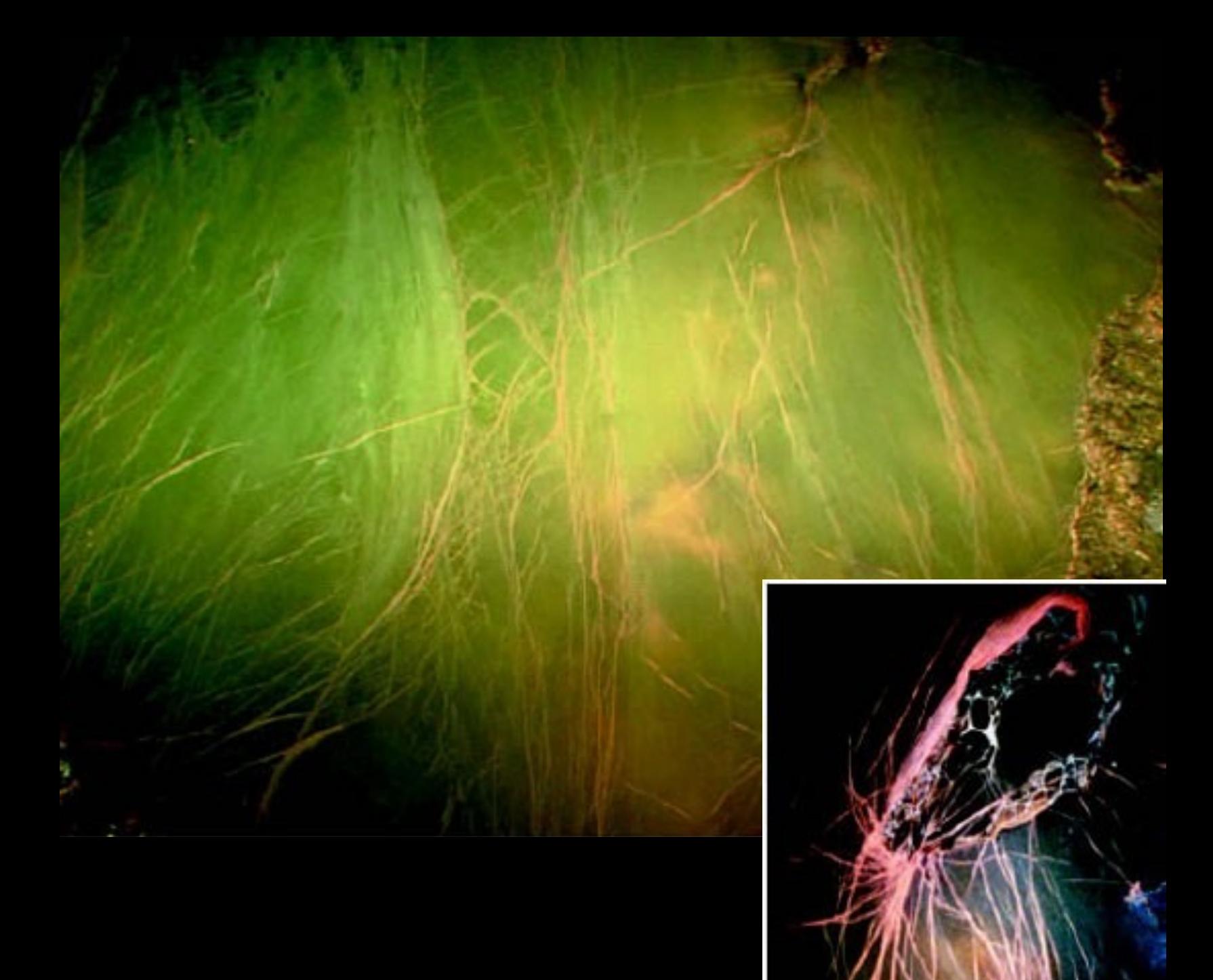

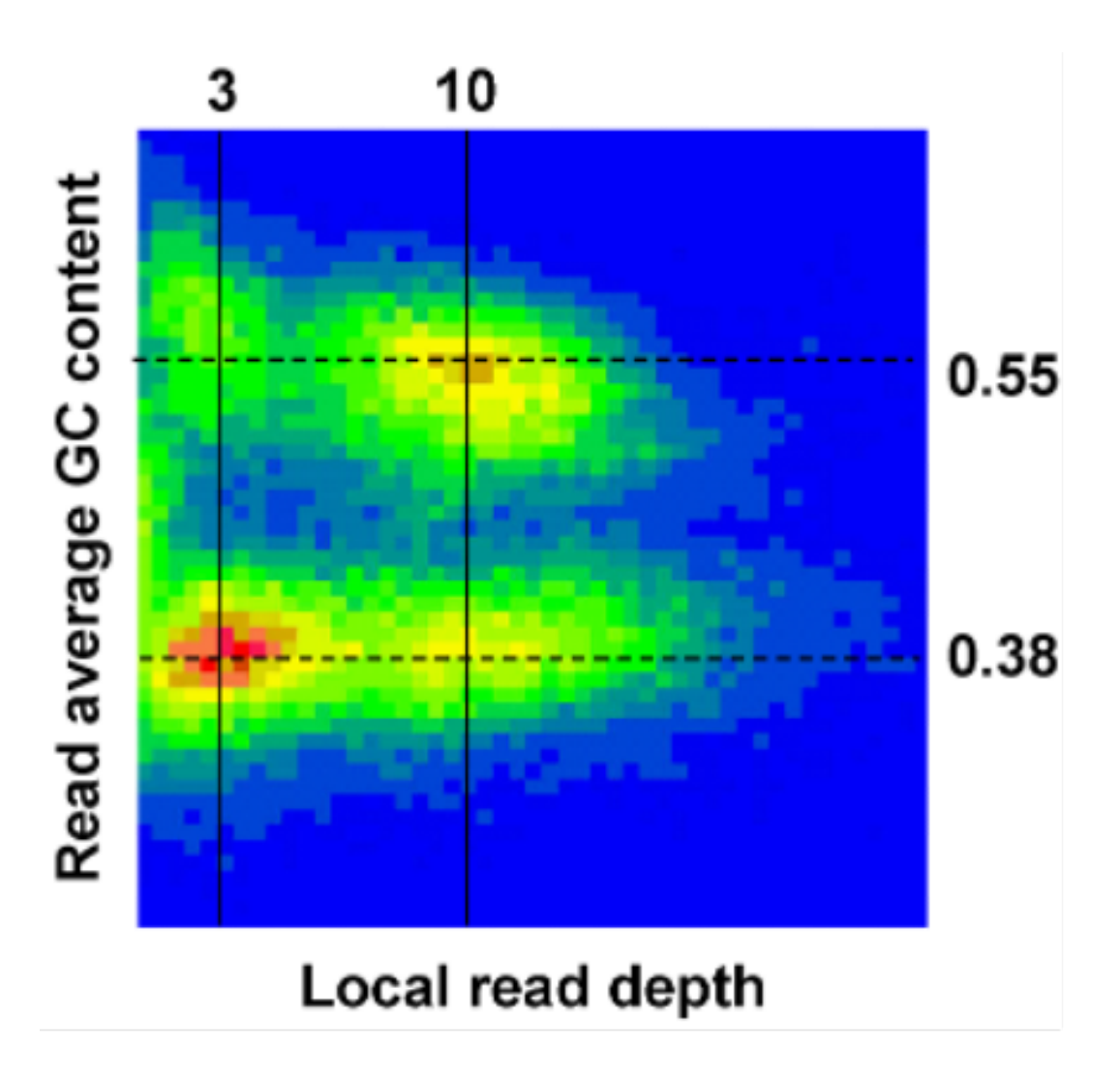

#### Metagenome-assembled genomes (MAGs)

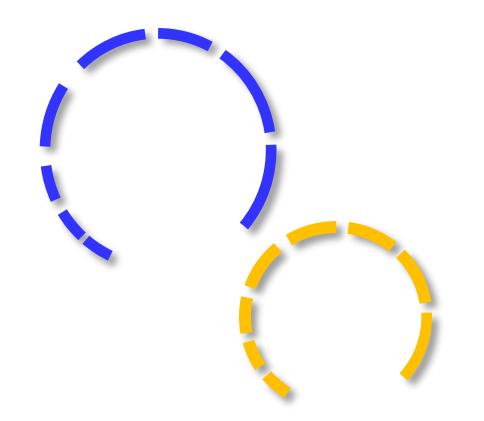

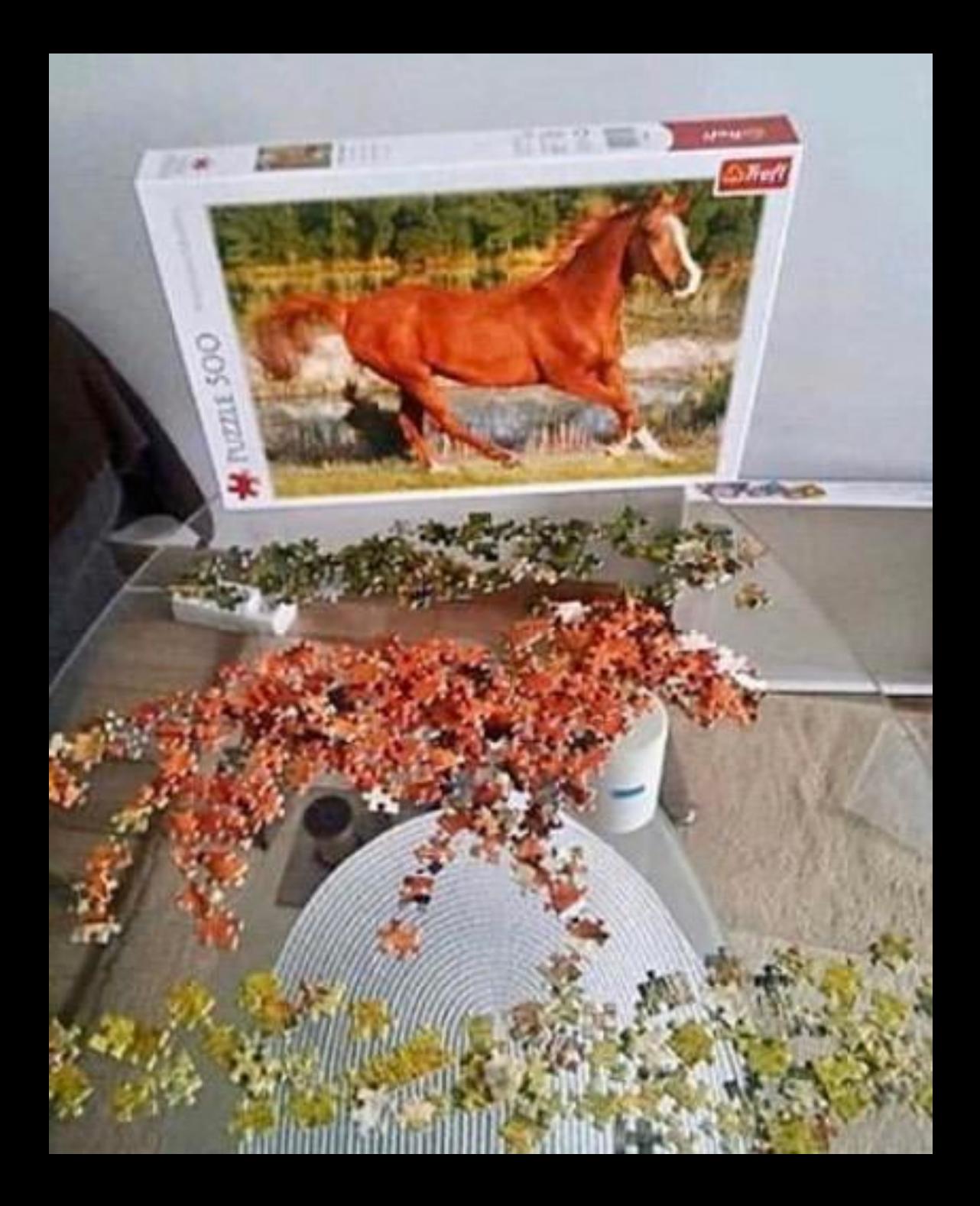

### 1. Genecatalogs

#### 2. MAGs

# Metagenome-Atlas

### Others on Metagenome-Atlas

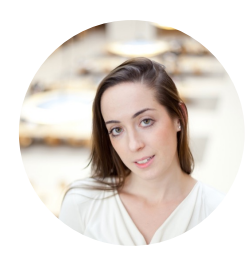

**Aria Hahn,** Co-founder Koonkie inc. Thanks for the great tool! I've been using it in my research and telling everyone about it!

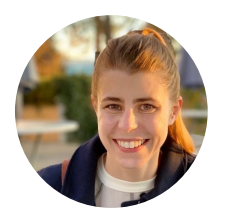

#### **Taylor Reiter** Graduate from UC Davis.

Learners were excited about all of the functionality that **just worked** without them having to type out all of the steps.

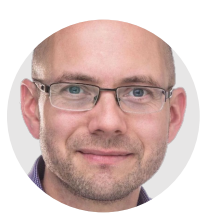

**Josh Neufeld**, Professor at University of Waterloo. Very useful package for my lab.

### Start in three commands!

**mamba install** metagenome-atlas **atlas init** path/to/fastq **atlas run** genomes

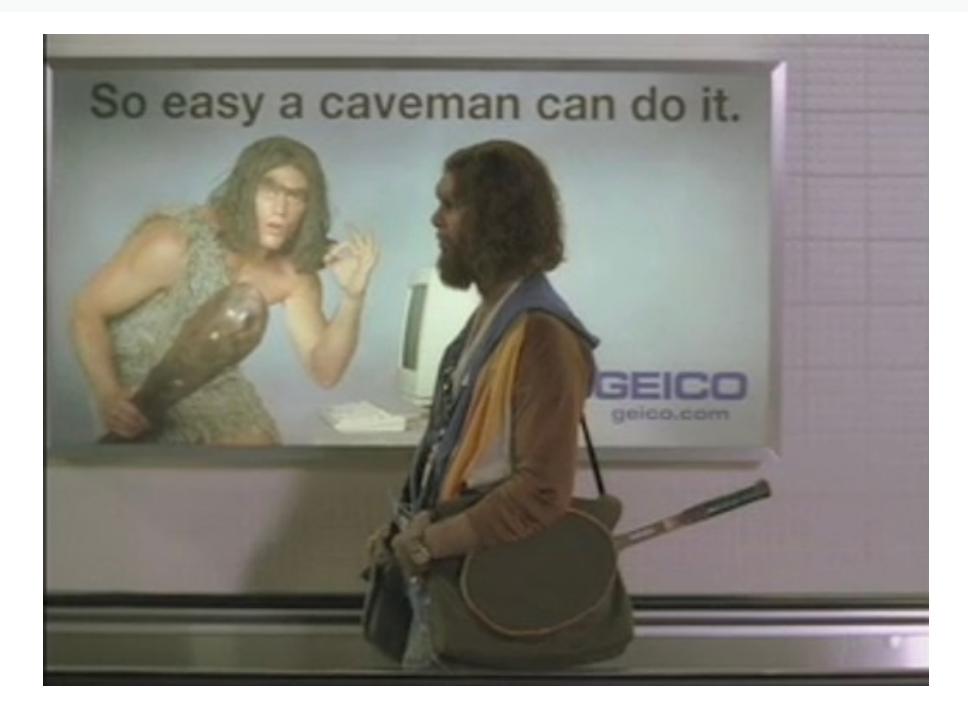

1 Dependency

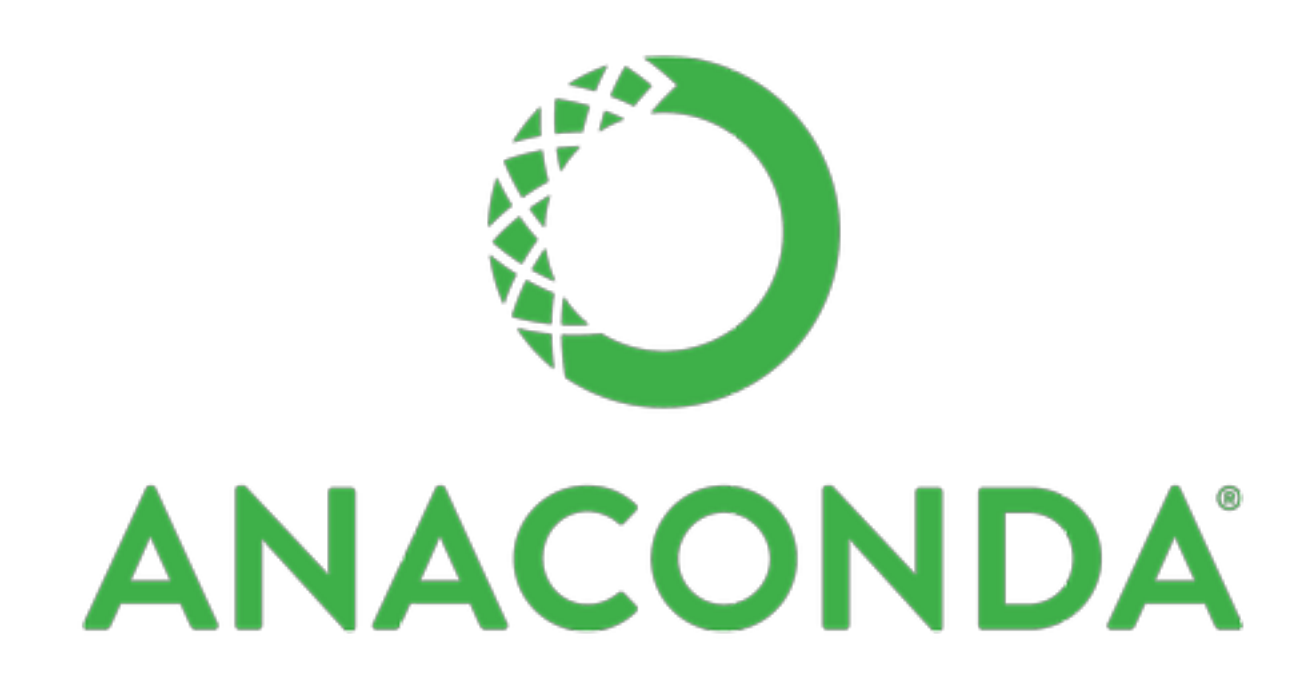

**conda install** <the tool I need>

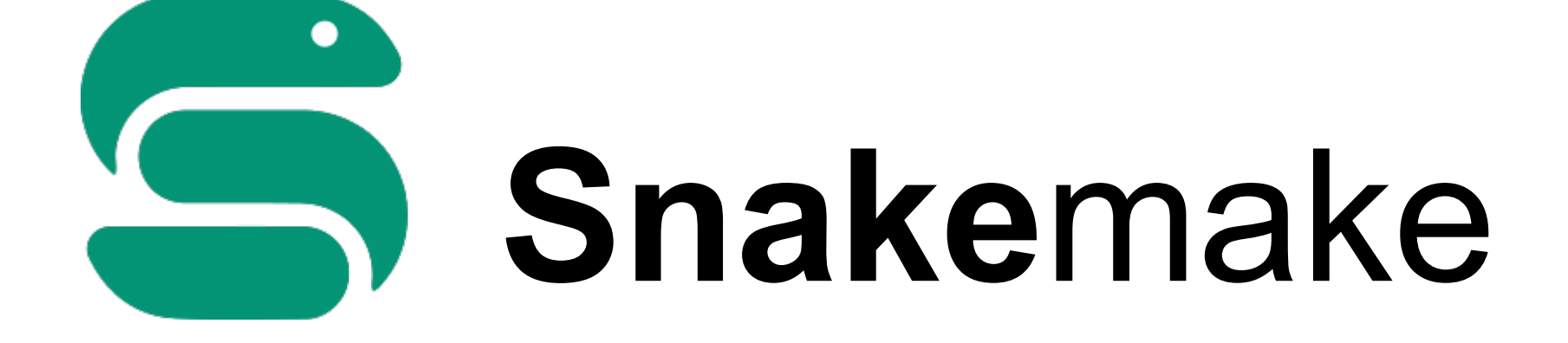

### Why you need **Snake**make?

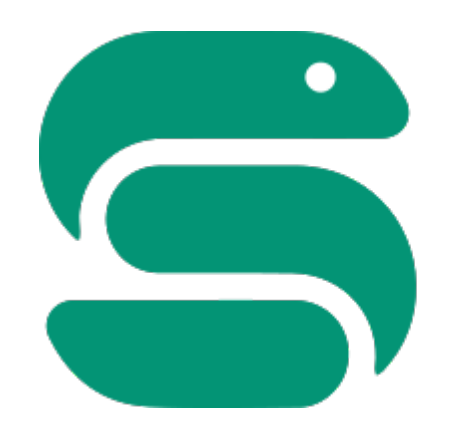

# **Snake**make

Create rules

rule plot: input: "raw/{dataset}.csv" output: "plots/{dataset}.pdf" shell: "somecommand {input} {output}"

#### Install dependencies automatically

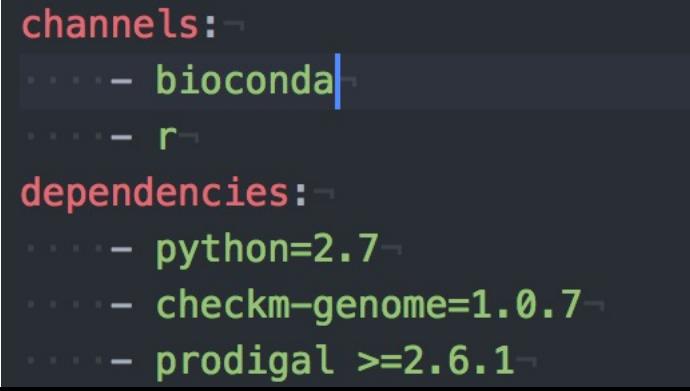

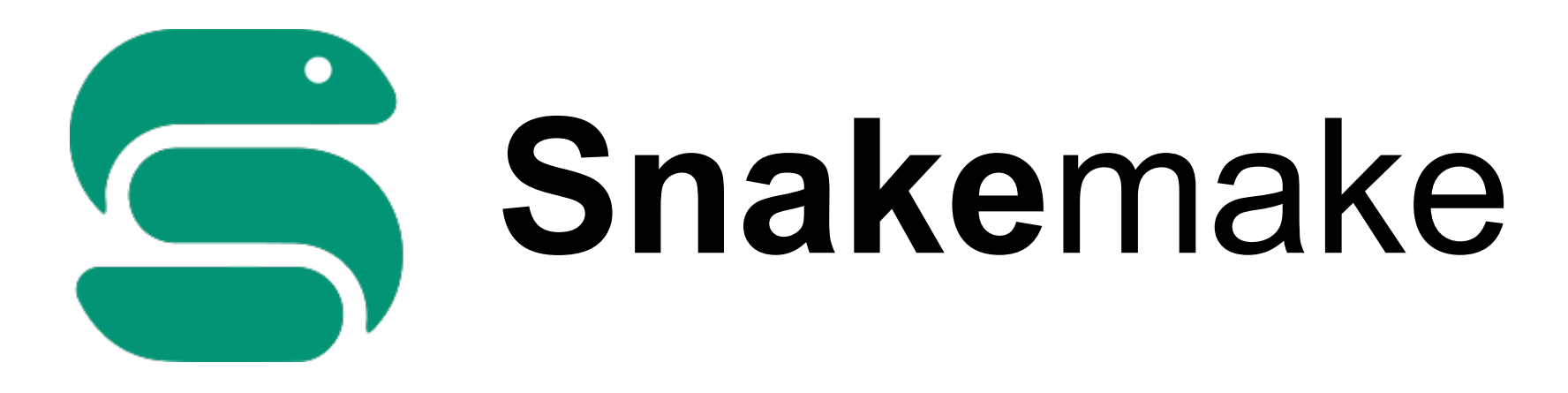

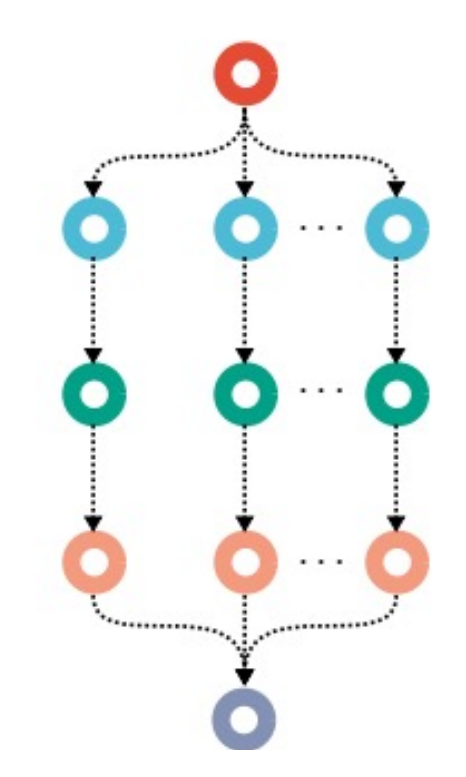

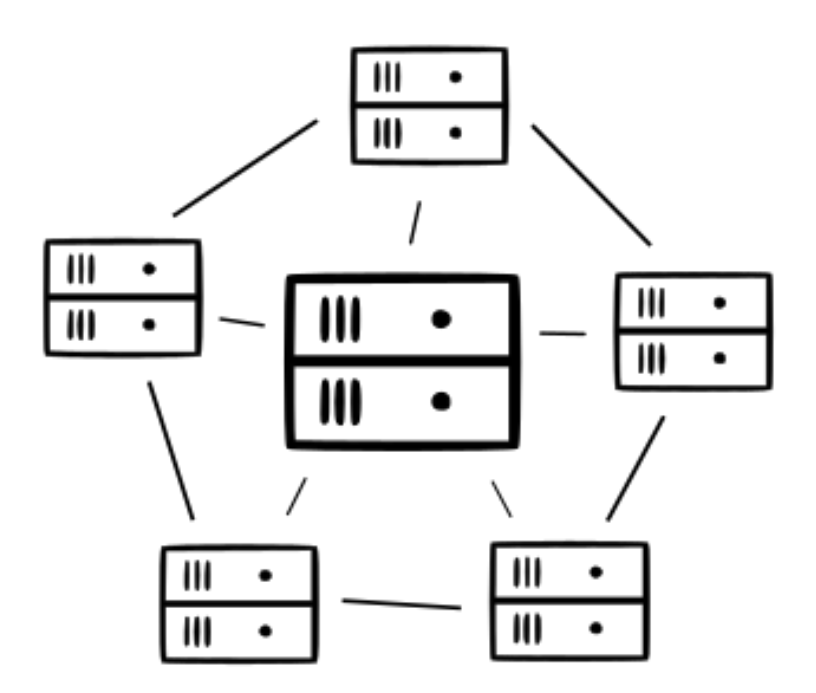
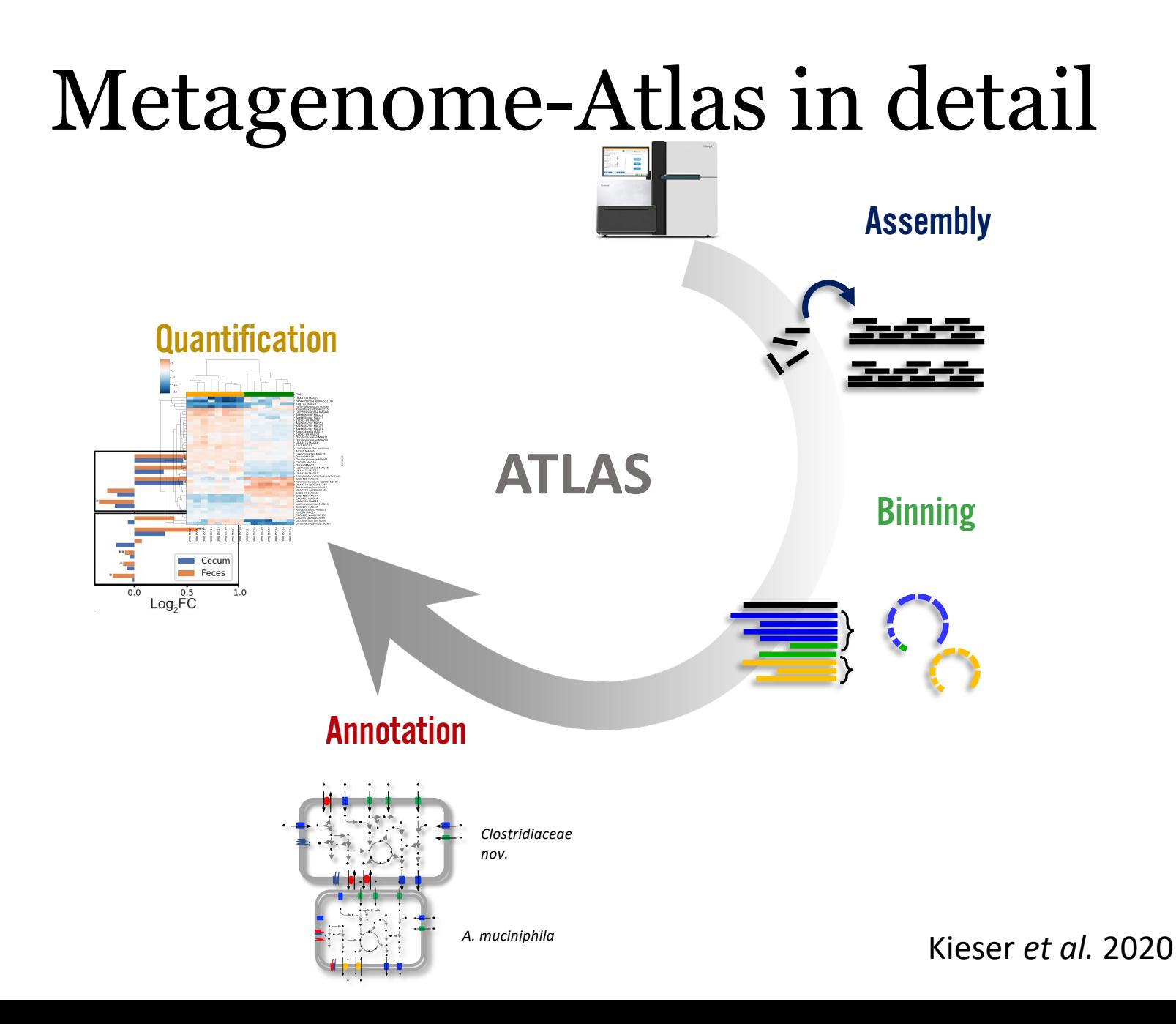

### Start a project

**mamba install** metagenome-atlas **atlas init** path/to/fastq

#### **Samples.tsv**

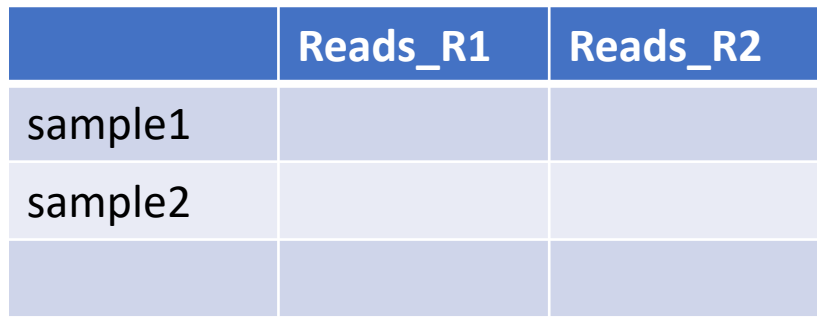

#### **Config.yaml**

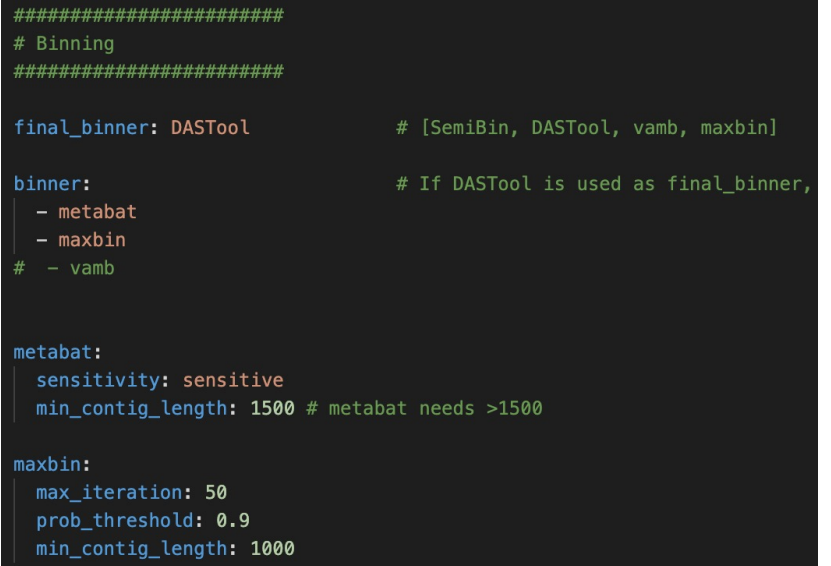

### Start a project

**mamba install** metagenome-atlas **atlas init-public** SRA\_ID

#### Run atlas

**atlas run** genecatalog

**atlas run** genomes

### 1. Quality control

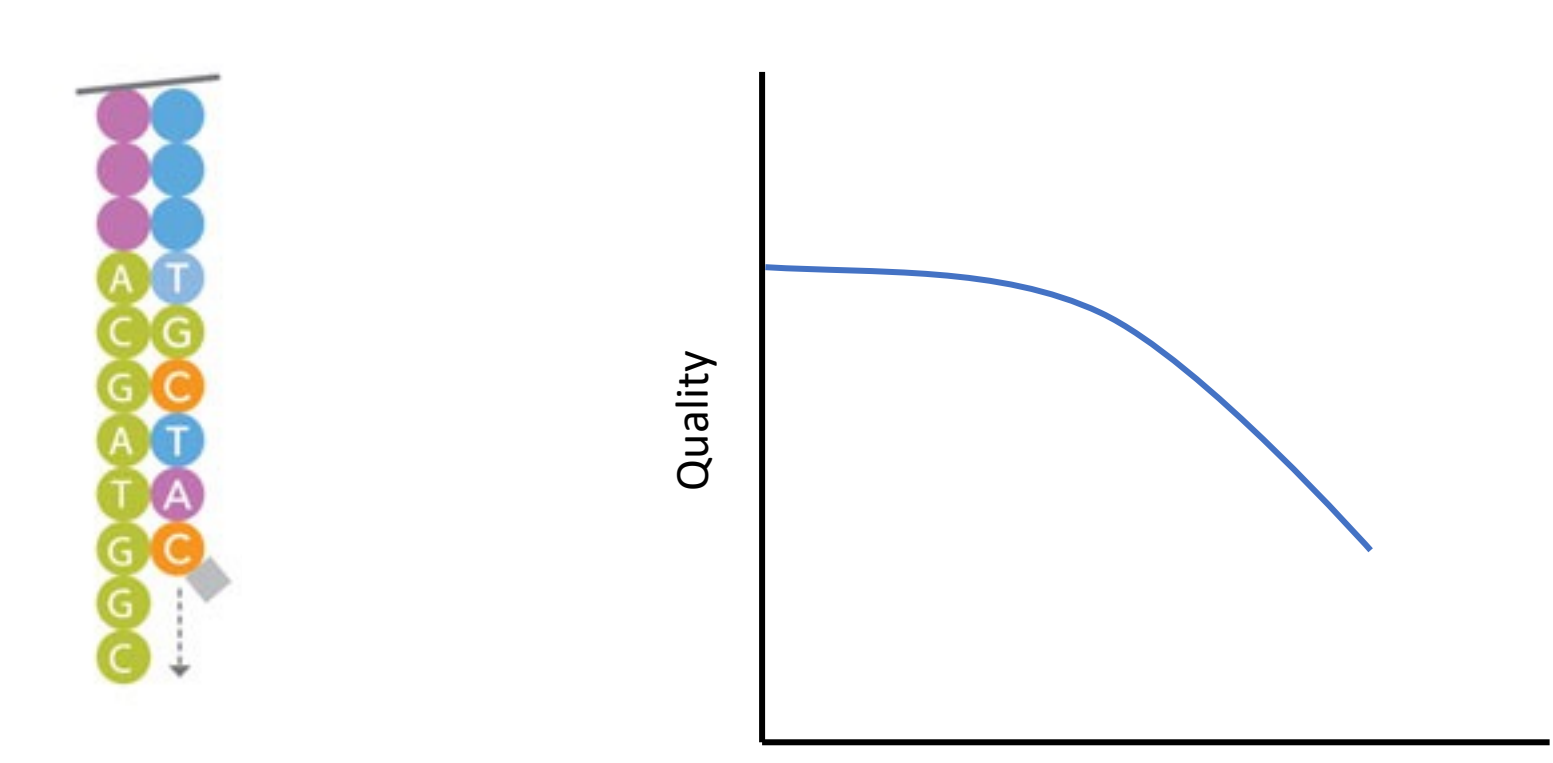

Position

Image: Illumina Inc

### 1. Quality control

- Host removal
- Ø **Good-quality reads**

### Quality report

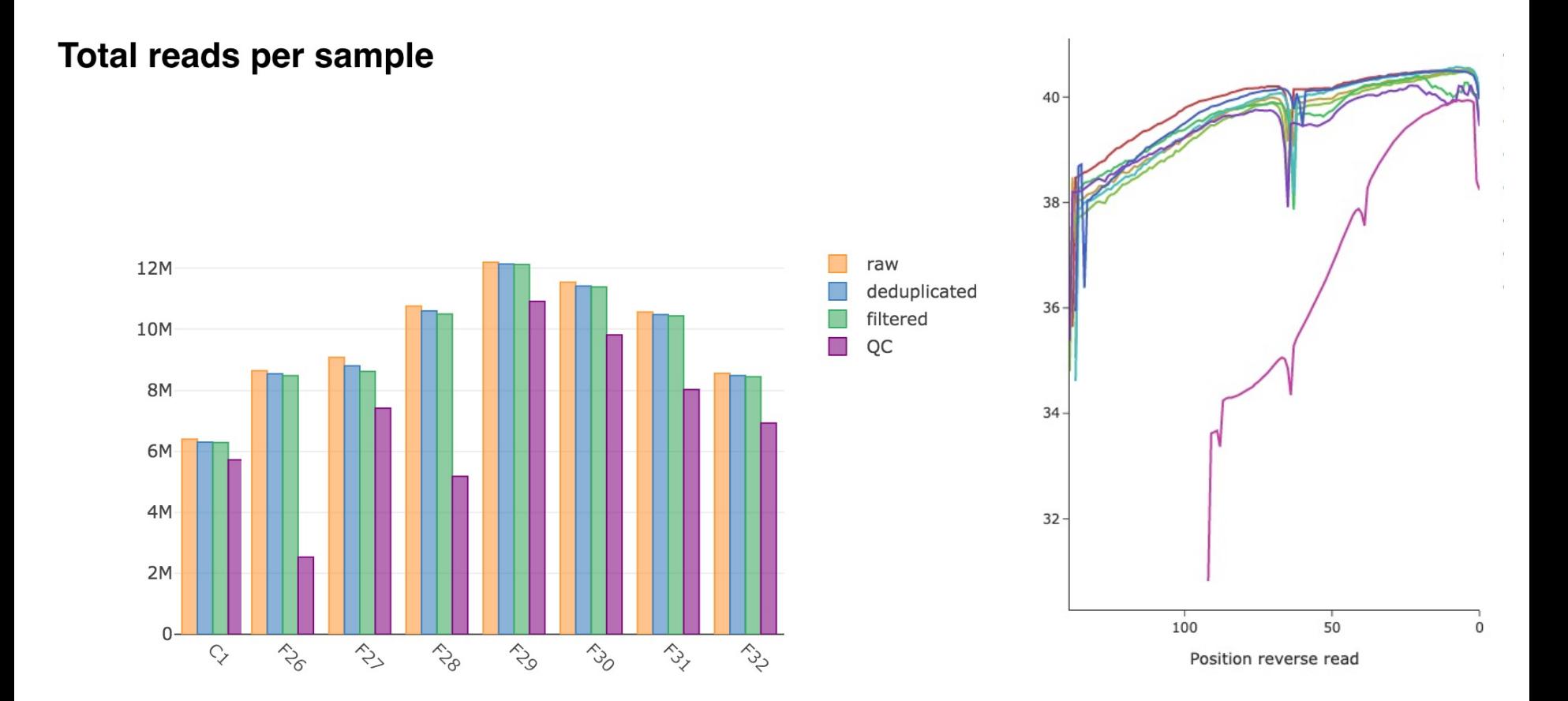

- Uses metaSpades or megahit
- Pre-processing
	- Error correction
	- Paired-end merging (pre-assembly)

- Uses metaSpades or megahit
- Pre-processing
	- Error correction
	- Paired-end merging (pre-assembly)

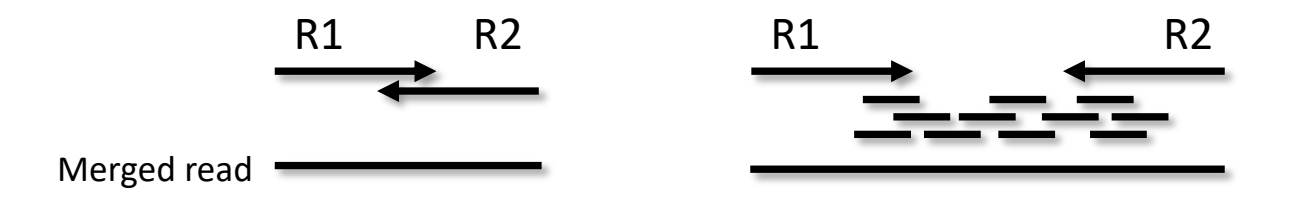

- Uses metaSpades or megahit
- Pre-processing
	- Error correction
	- Paired-end merging (pre-assembly)
- Hybrid assembly supported

### Assembly report

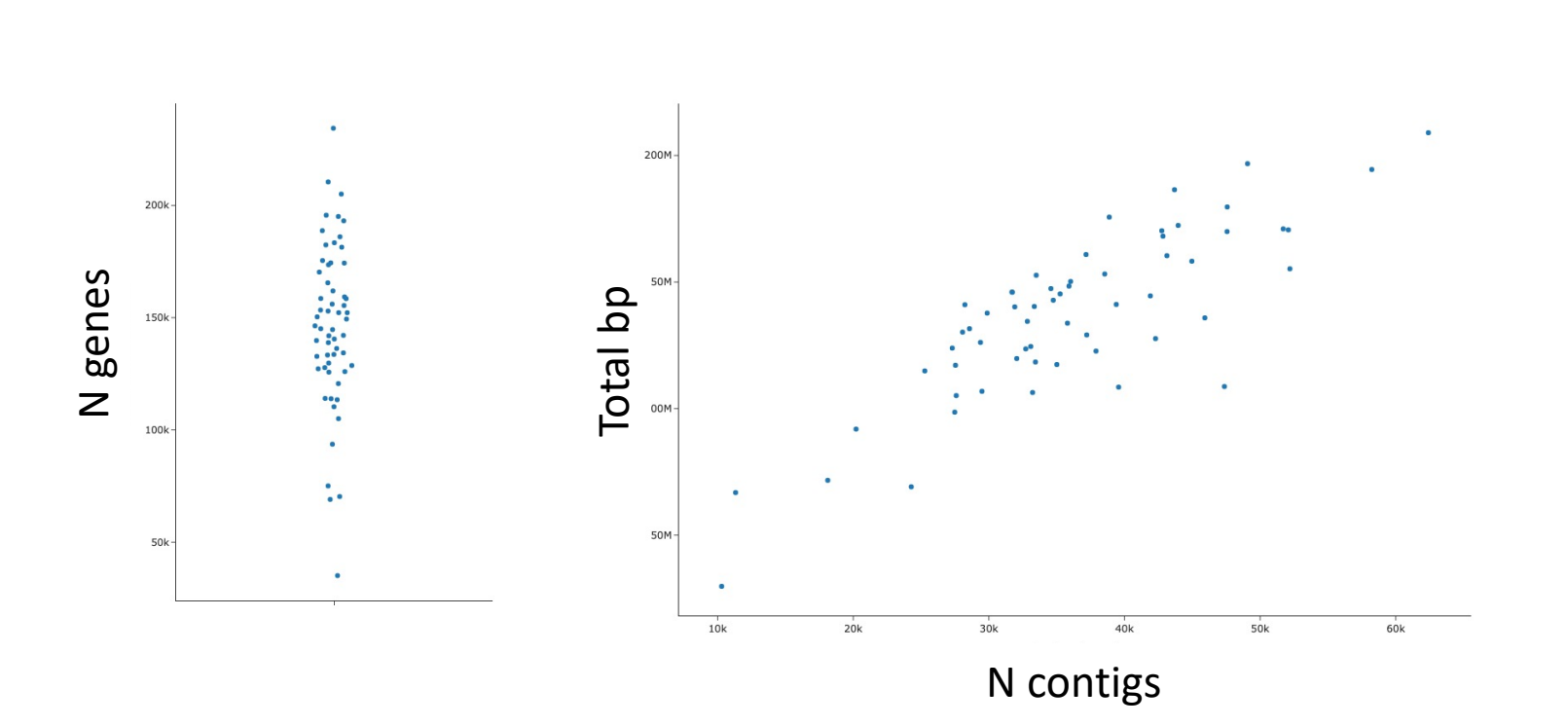

# 3. Binning

### 3. Binning

a) Binning

- b) Quality estimation & Bin refinement
- c) Dereplication

### How do we bin contigs into genomes?

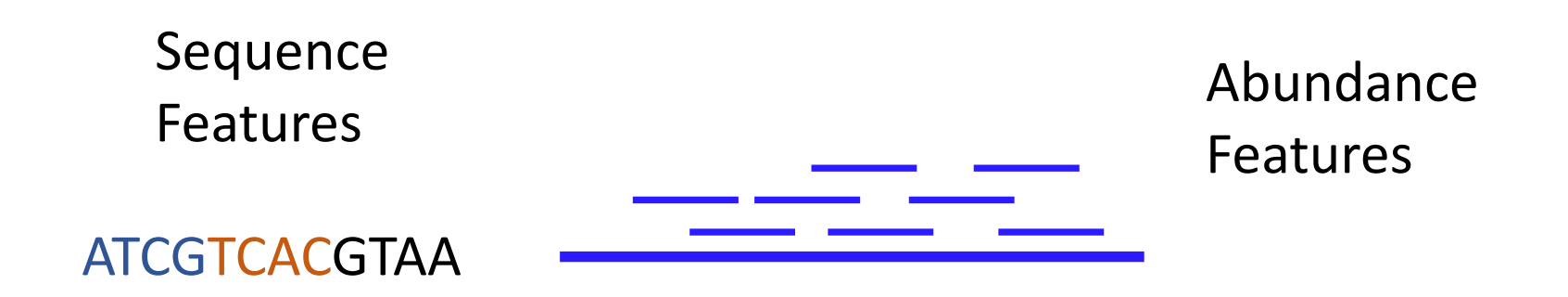

### How do we bin contigs into genomes?

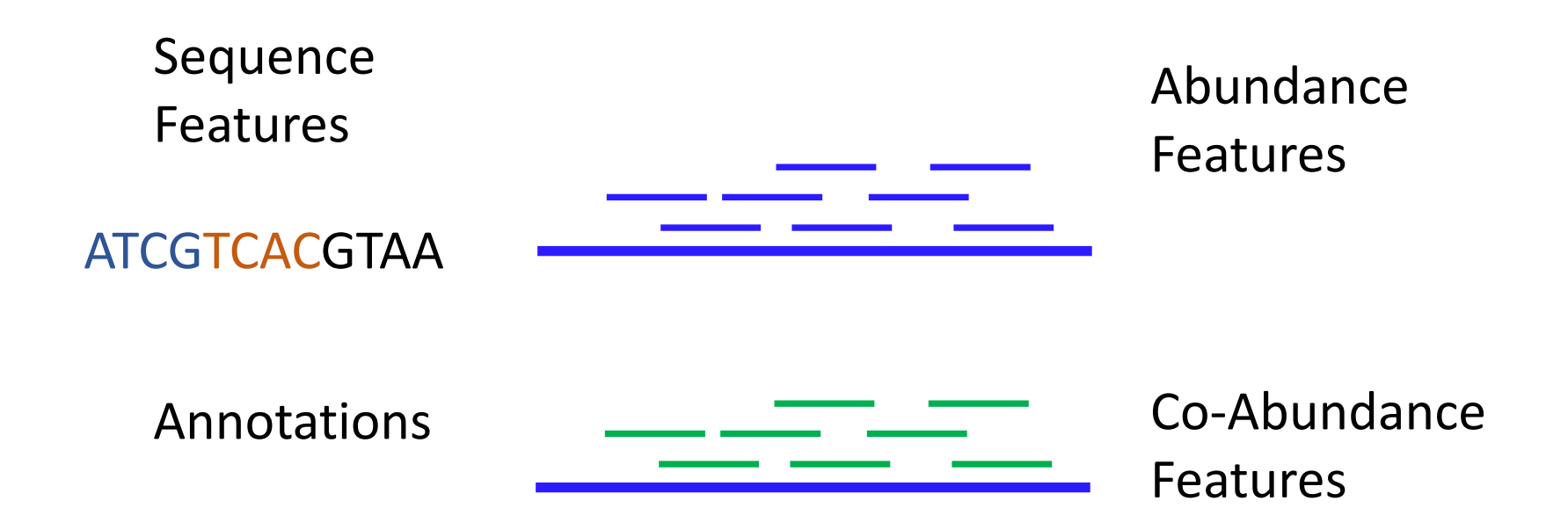

## 3 Binning

#### Single-sample / Cross mapping:

- Metabat2
- Maxbin2

#### Co-Binning

- Vamb
- SemiBin

#### Co-abundance

Option 1: Single-sample assembly/Binnig

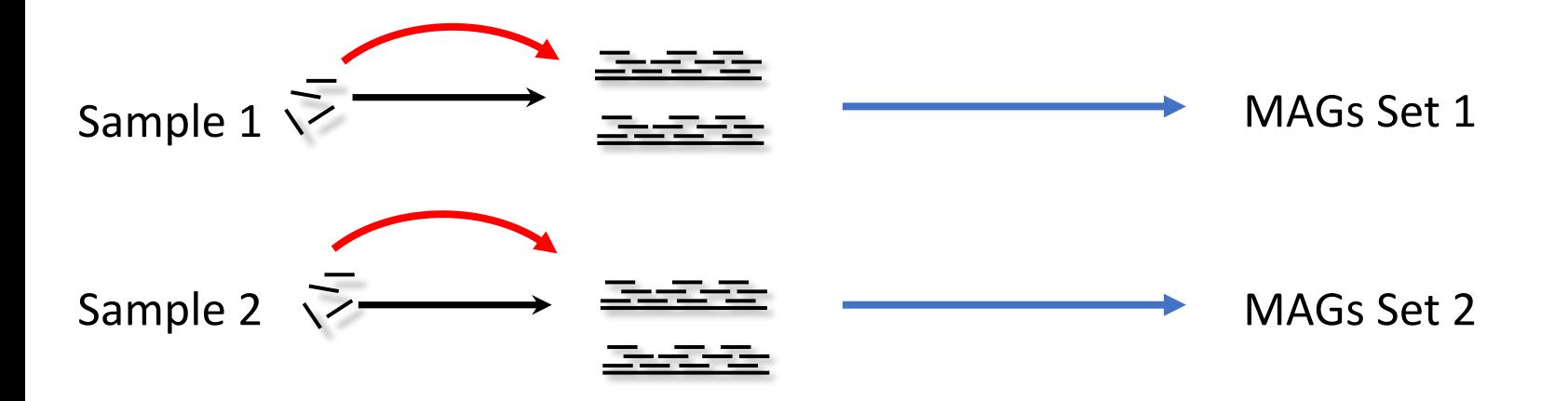

#### Co-abundance

#### Option 2: Cross mapping

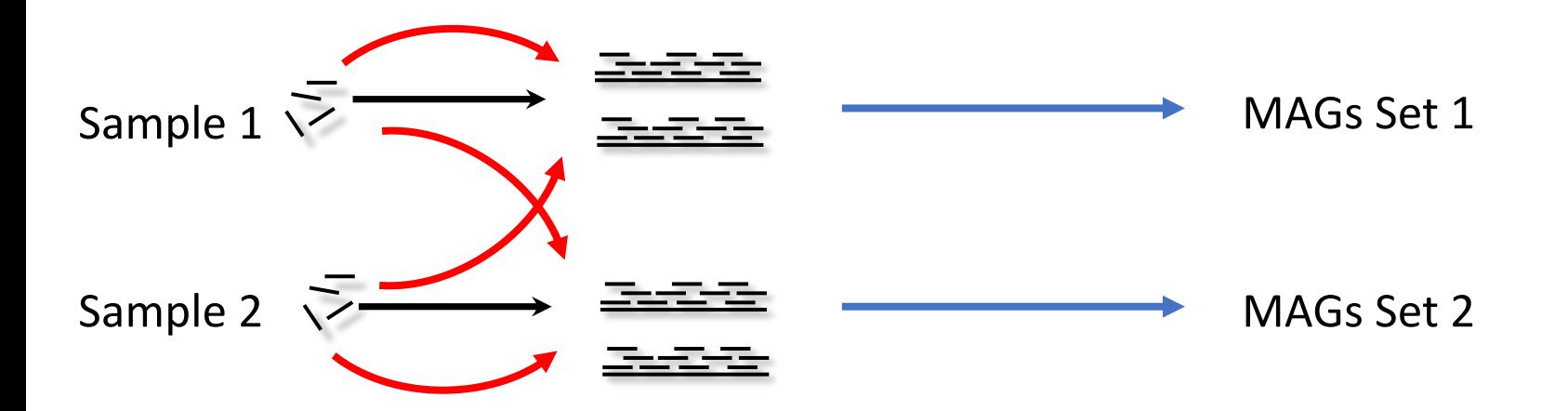

#### Co-abundance

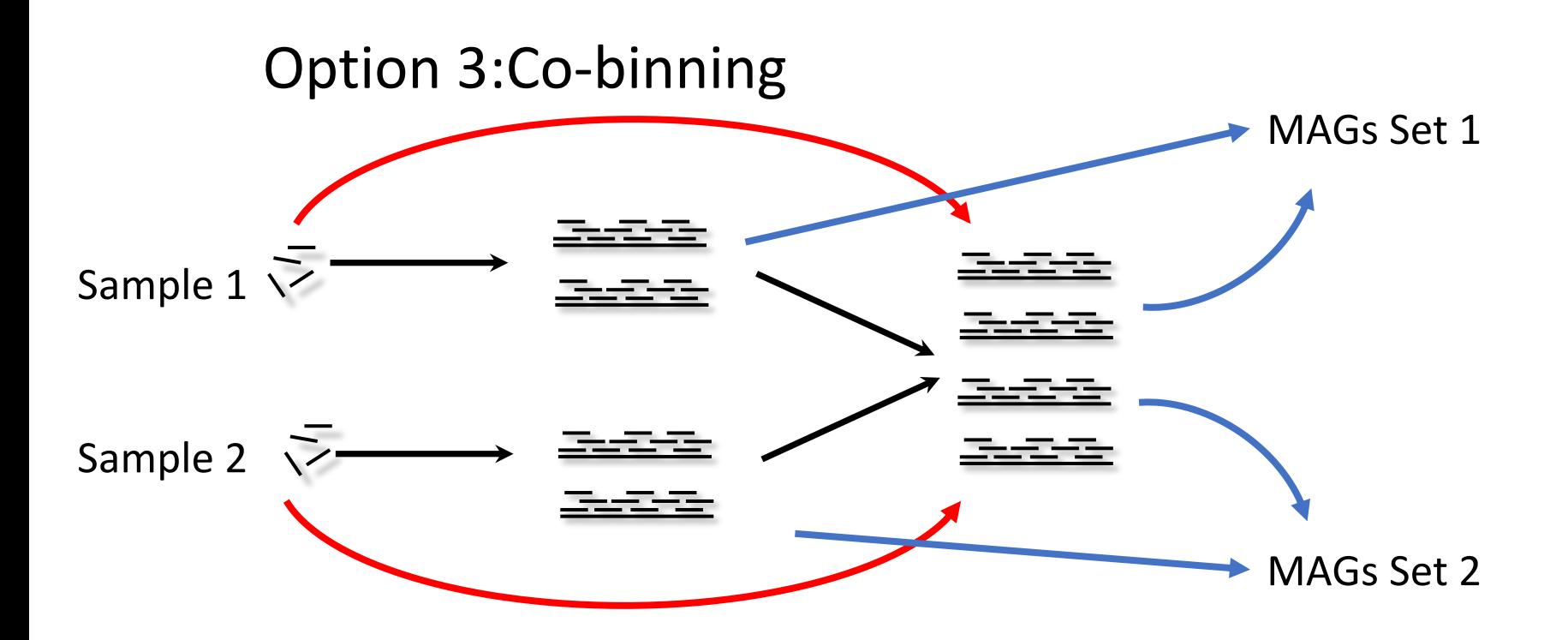

## 3 Binning

#### Single-sample / Cross mapping:

- Metabat2
- Maxbin2

#### Co-Binning

- Vamb
- SemiBin

### Quality estimation

#### (Essential) single-copy genes

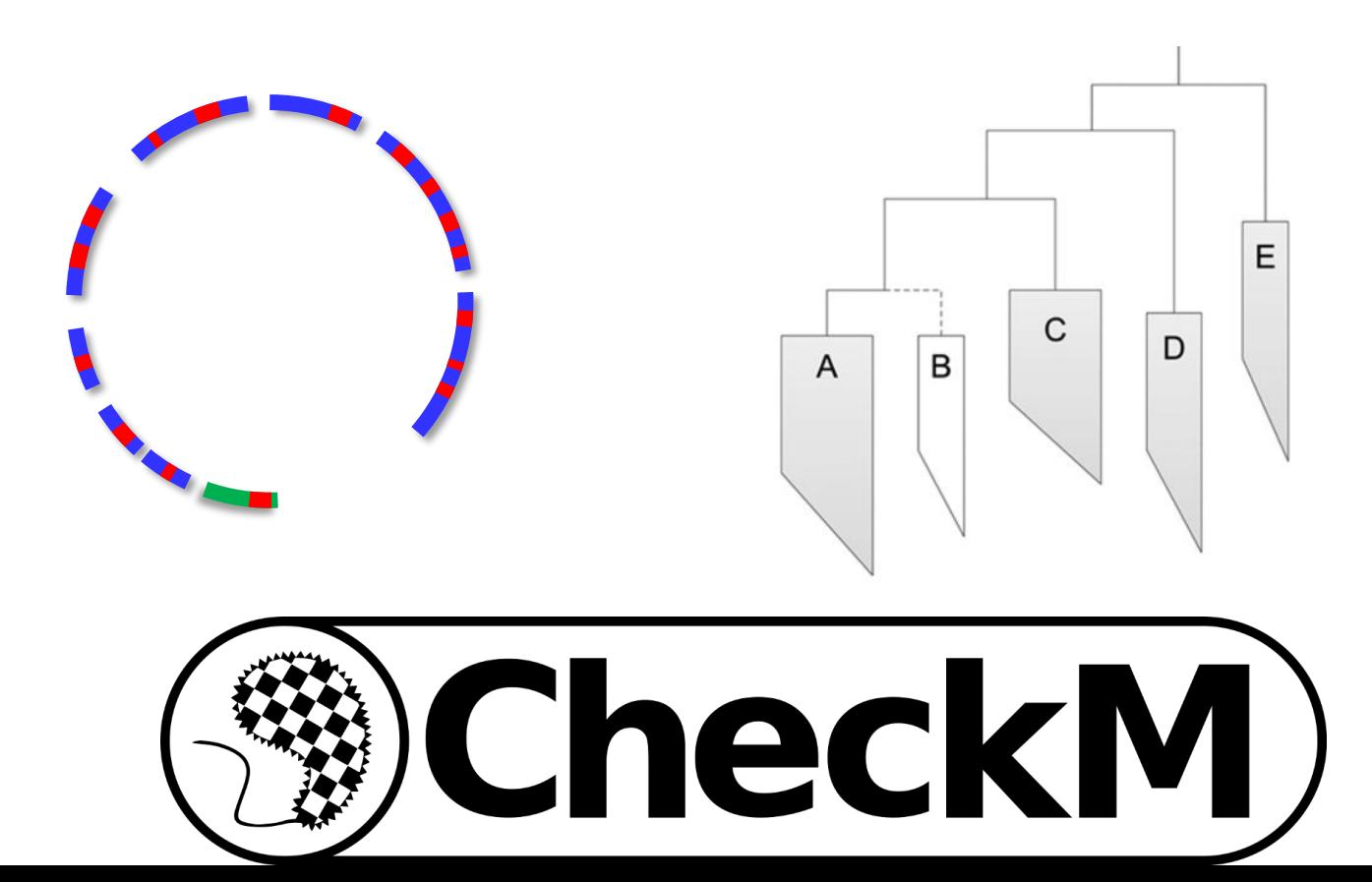

### Bin Refinement

#### DAS Tool: Choose best Bin

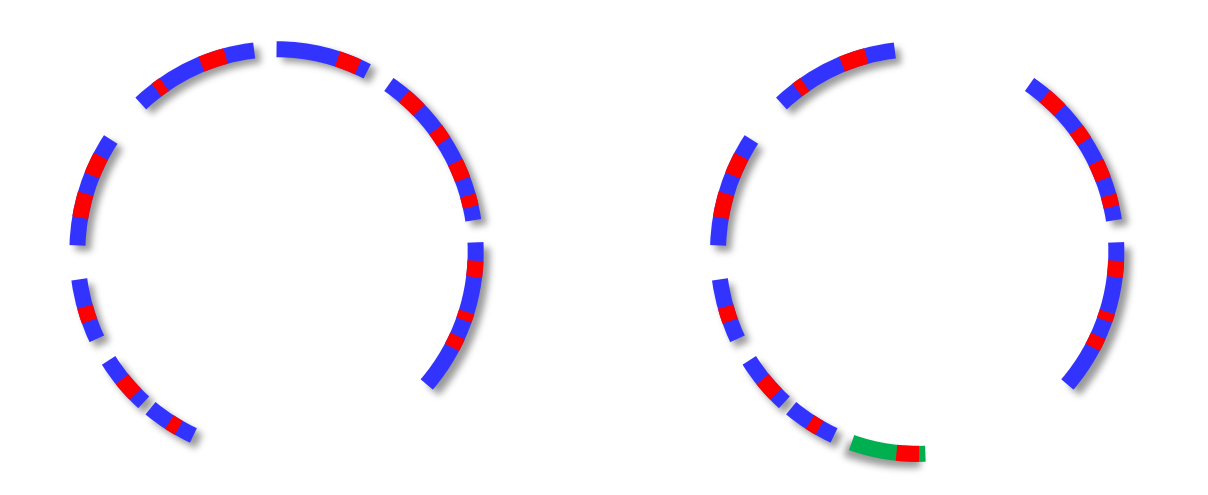

#### Atlas uses the same tools as largescale studies on the Human microbiome

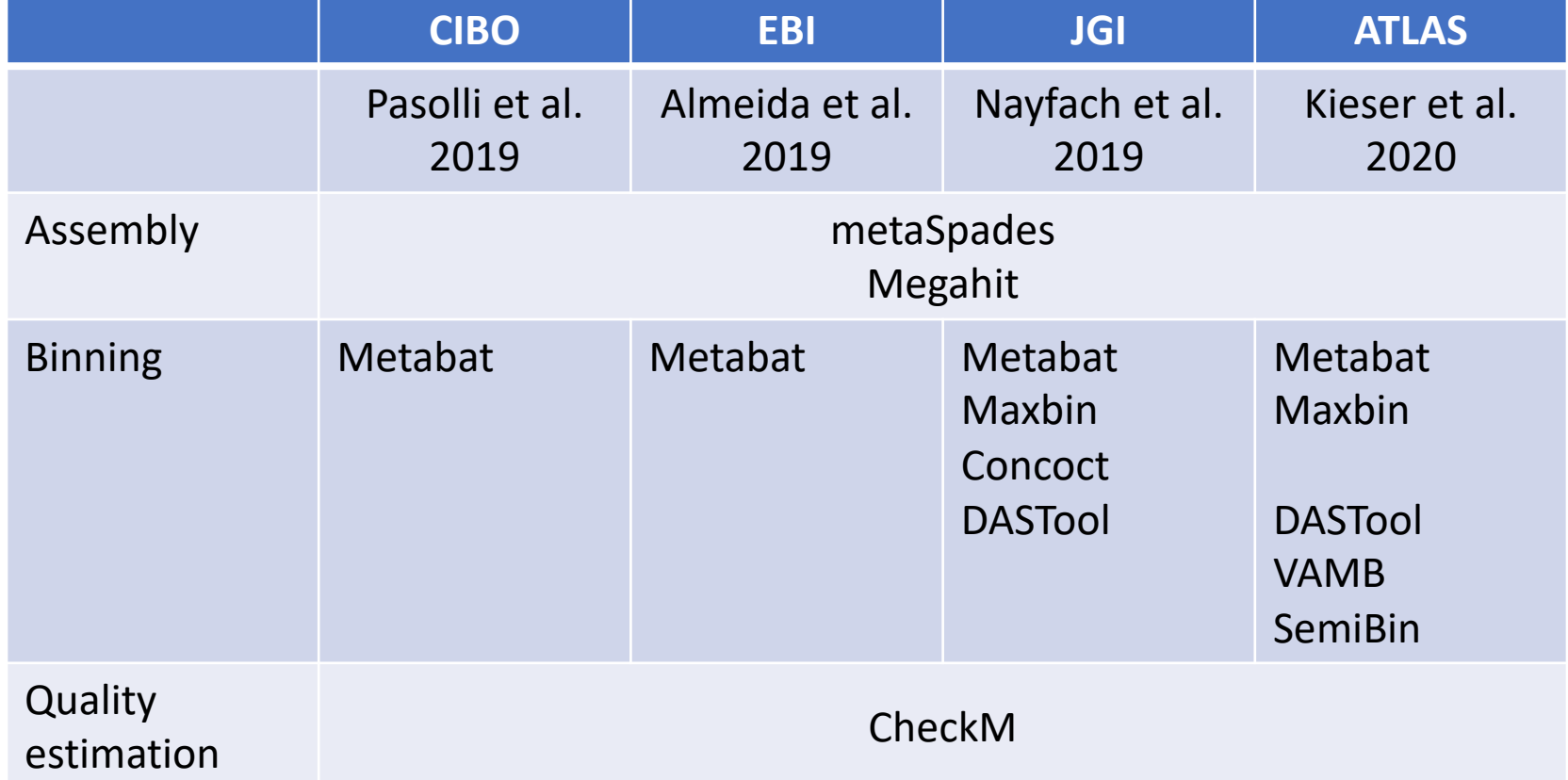

### Atlas workflow

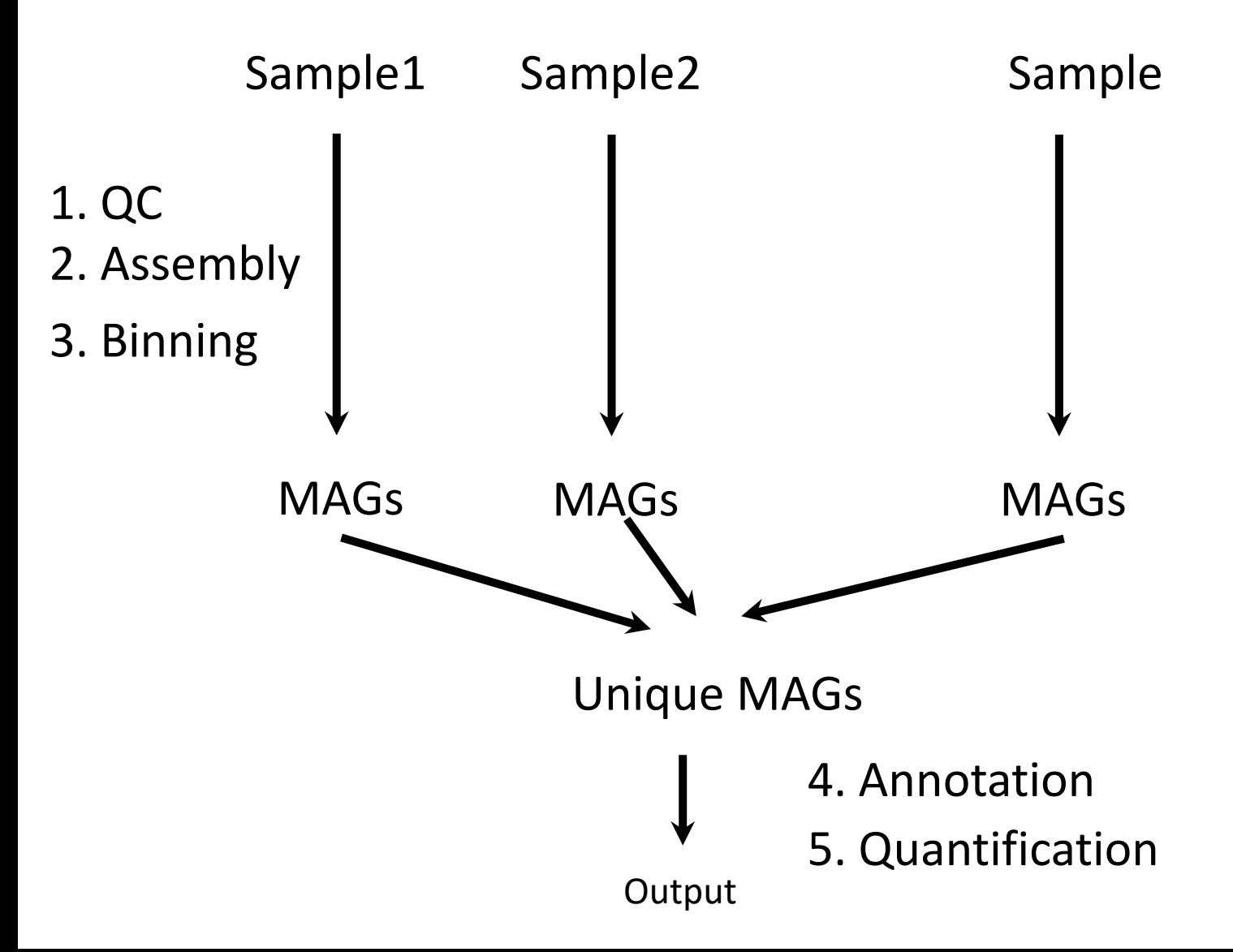

### De-replication

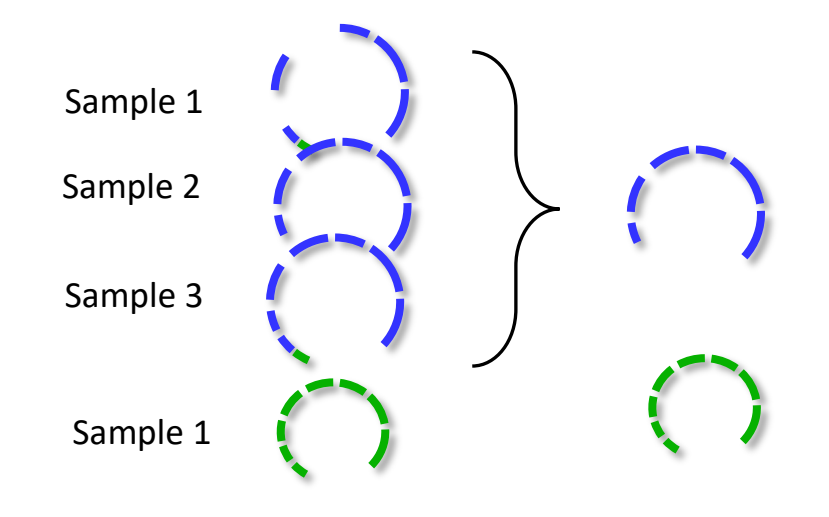

# Average nucleotide Identity (ANI)

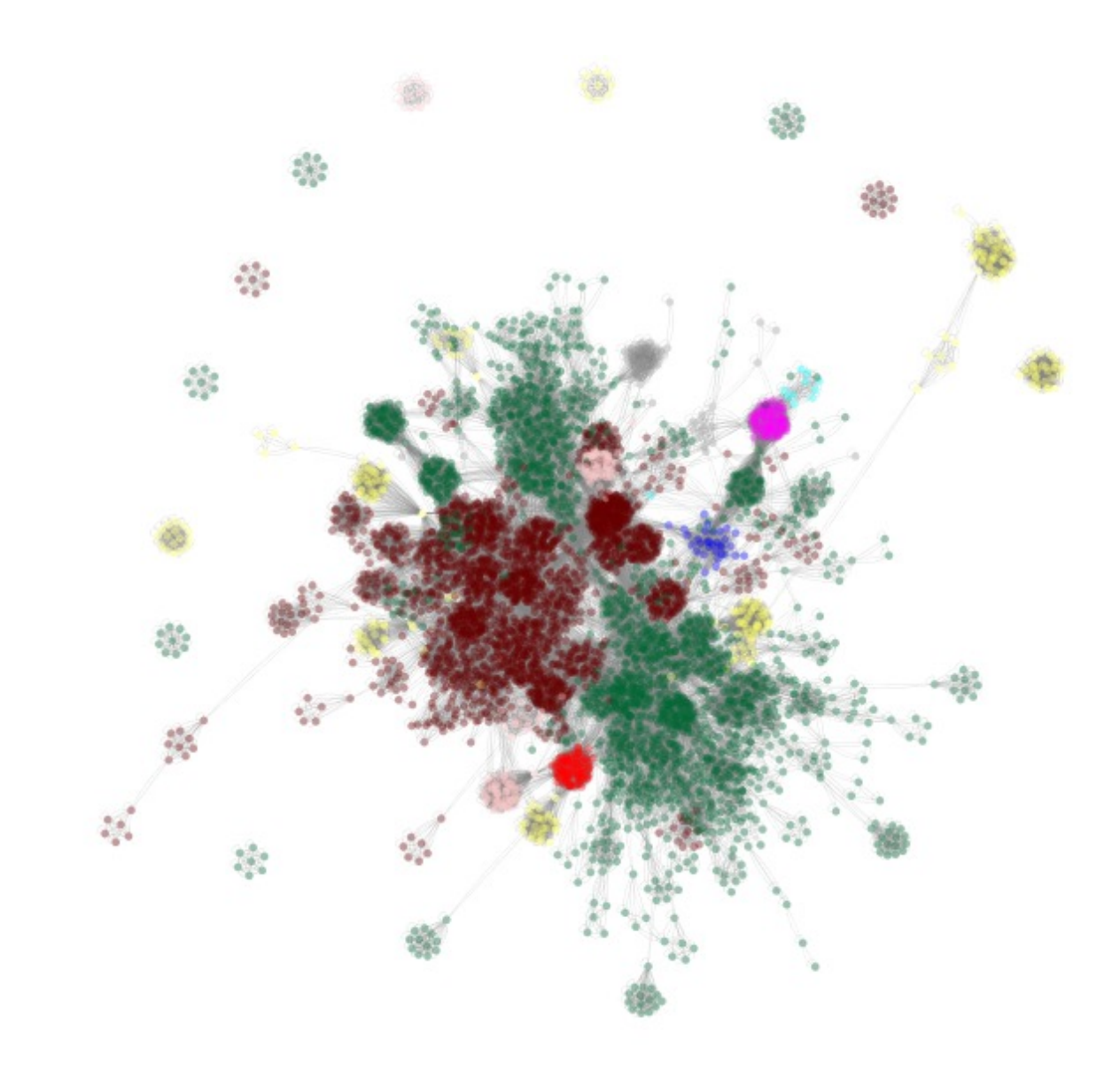

### 95% ANI used as species threshold

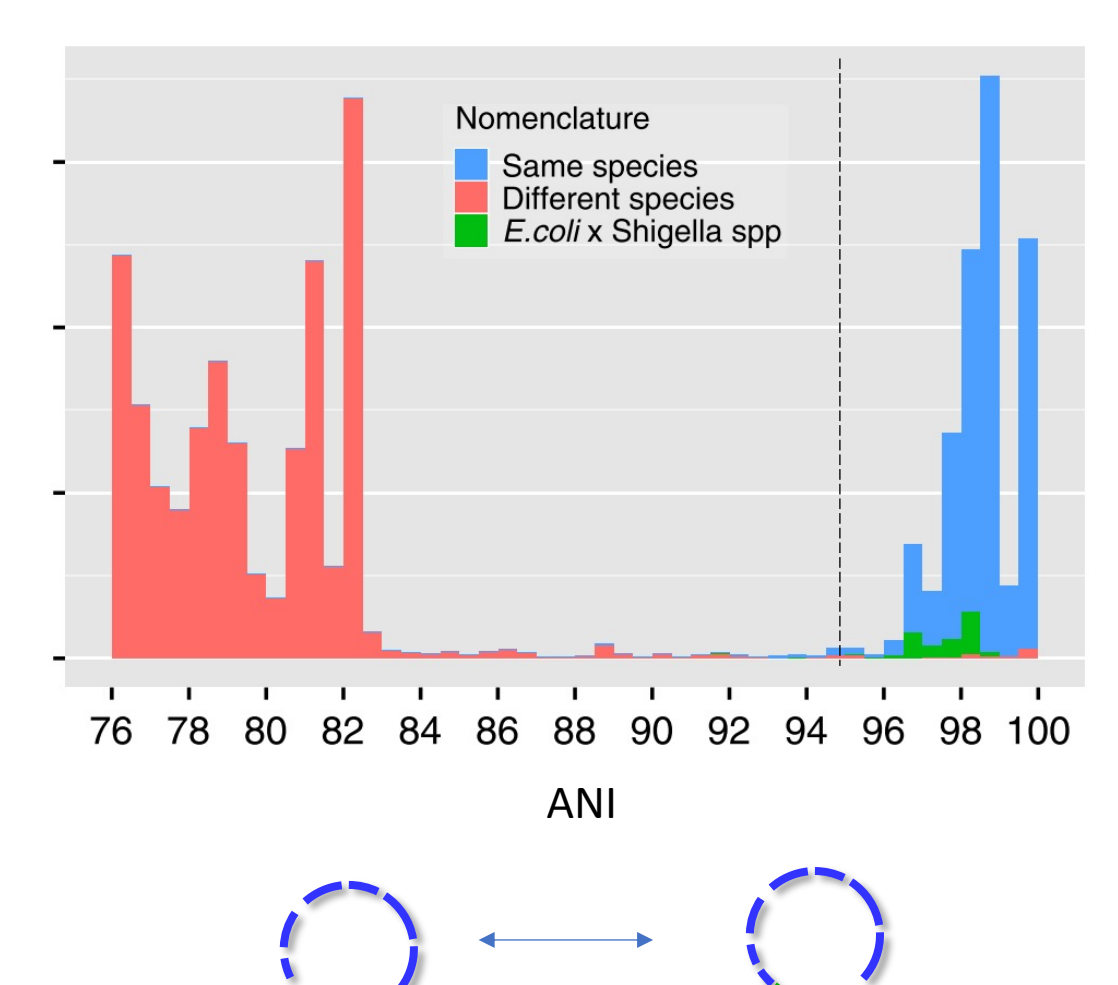

Jain et al. 2018

### De-replication

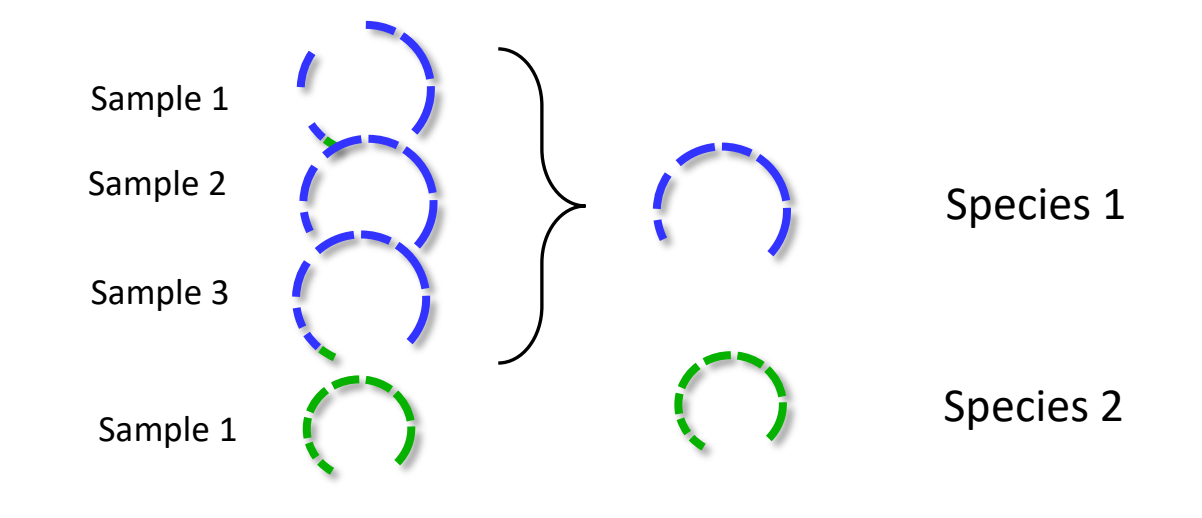

## 4. Annotation

## 4. Annotation

What does it all mean?

### 4. Annotation

a) Functions b) Taxonomy

#### Taxonomic annotation

### Genome Taxonomy database (GTDB)

### Genome Taxonomy database

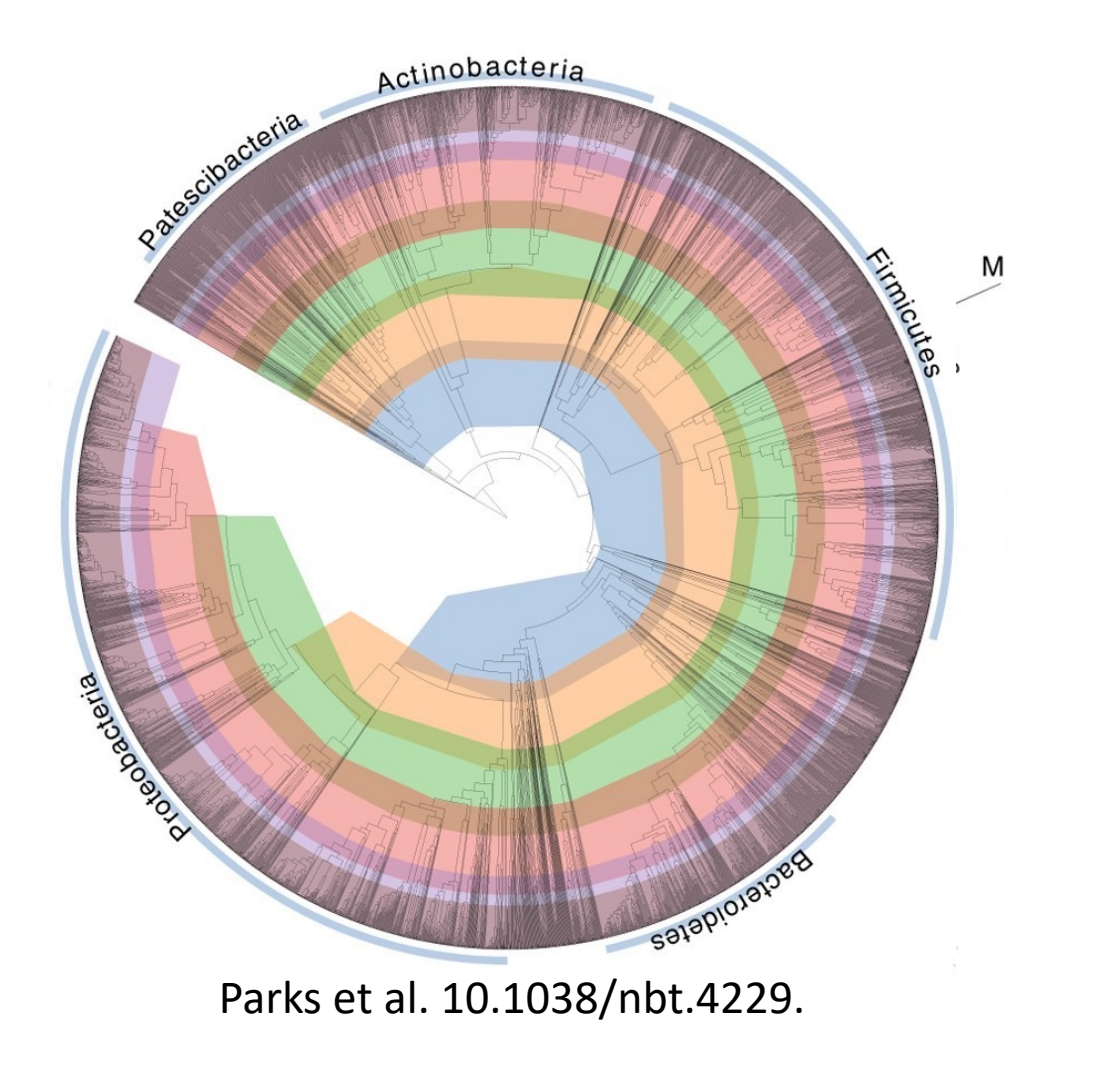

### Proposed rearrangements

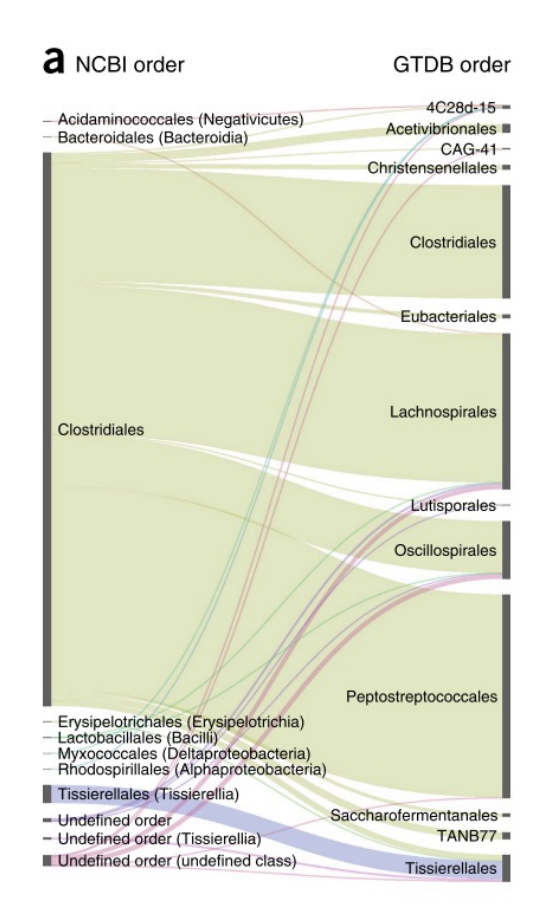

Parks et al. 10.1038/nbt.4229.
#### Genome Taxonomy databas

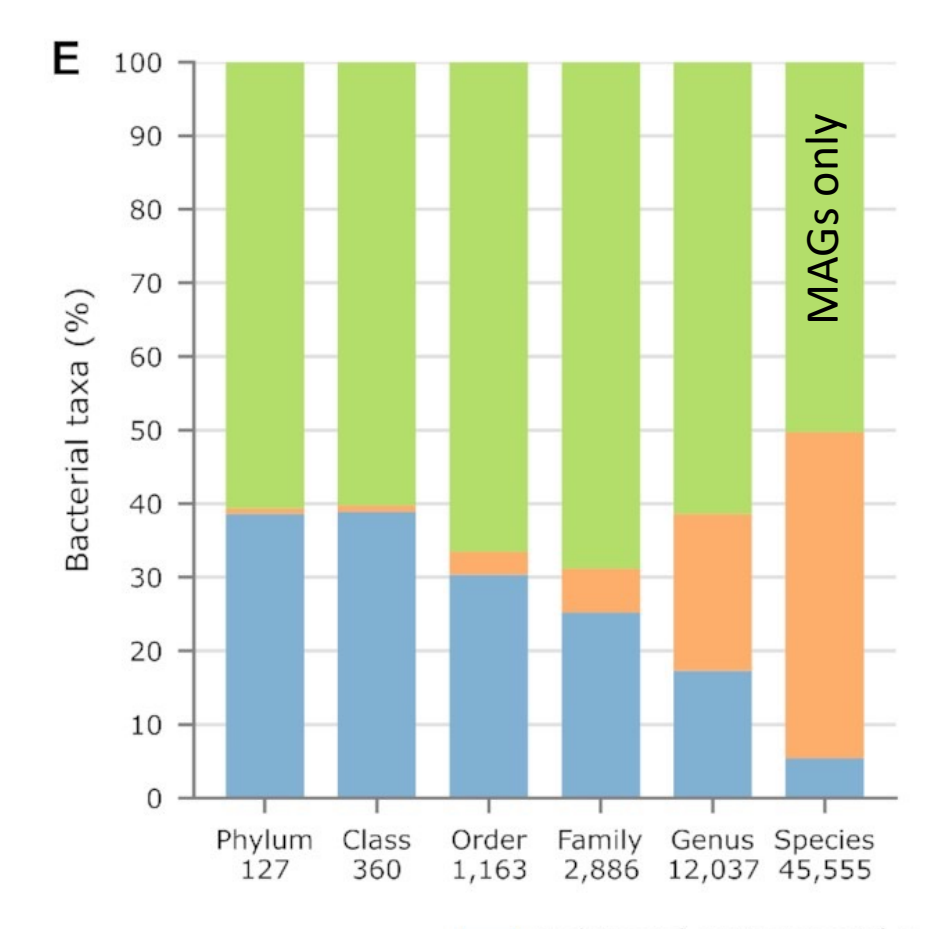

Doi: 10.1093/nar/gkab776

#### Functional annotation

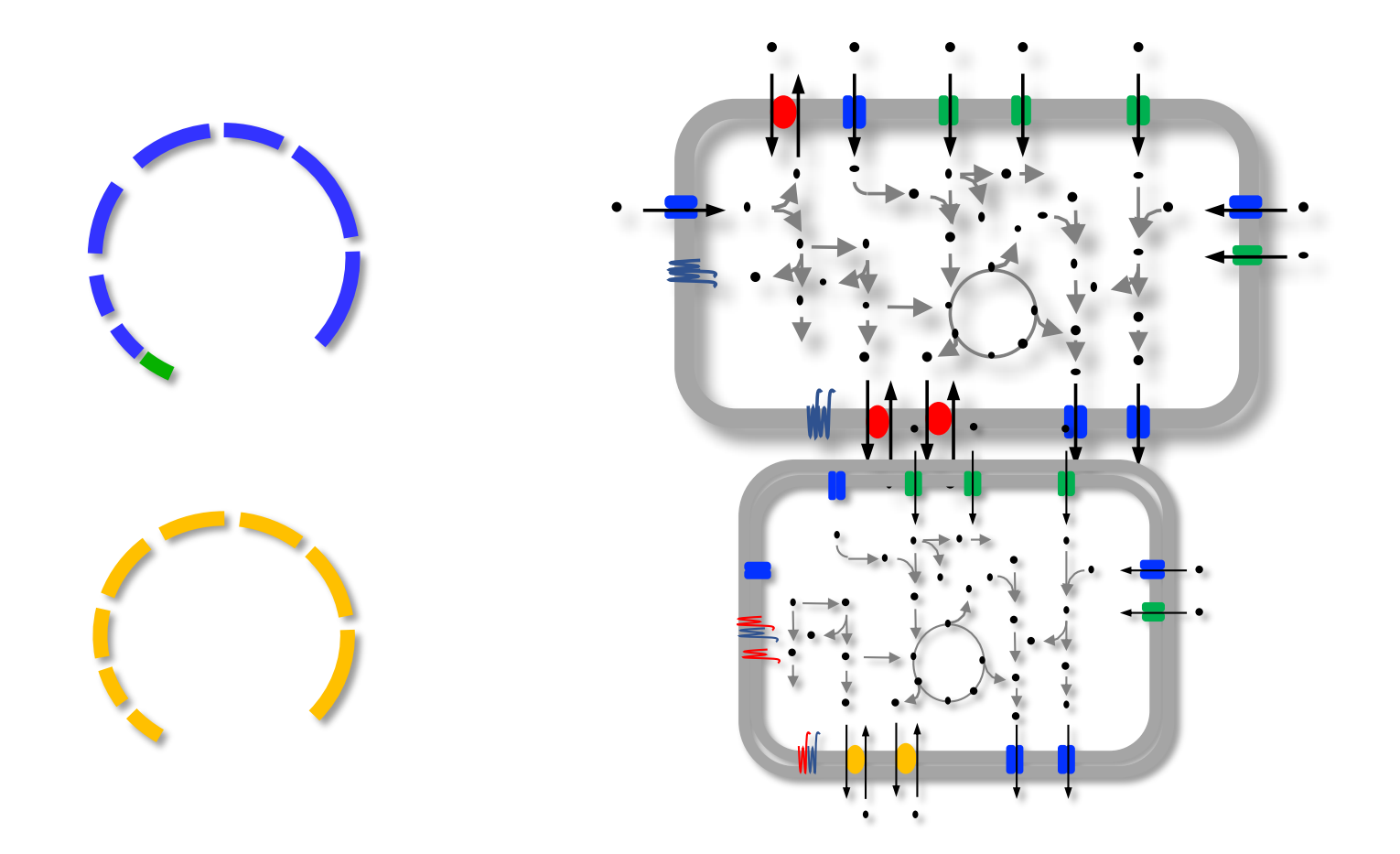

#### Functional annotation

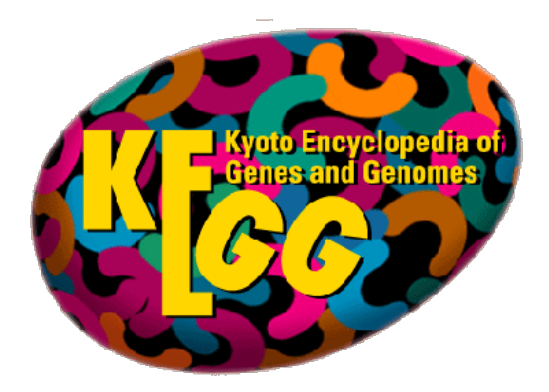

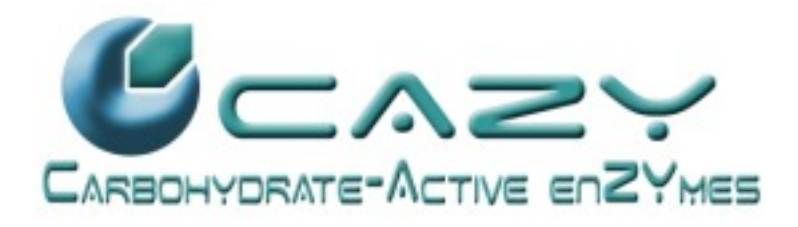

### Pathway inference

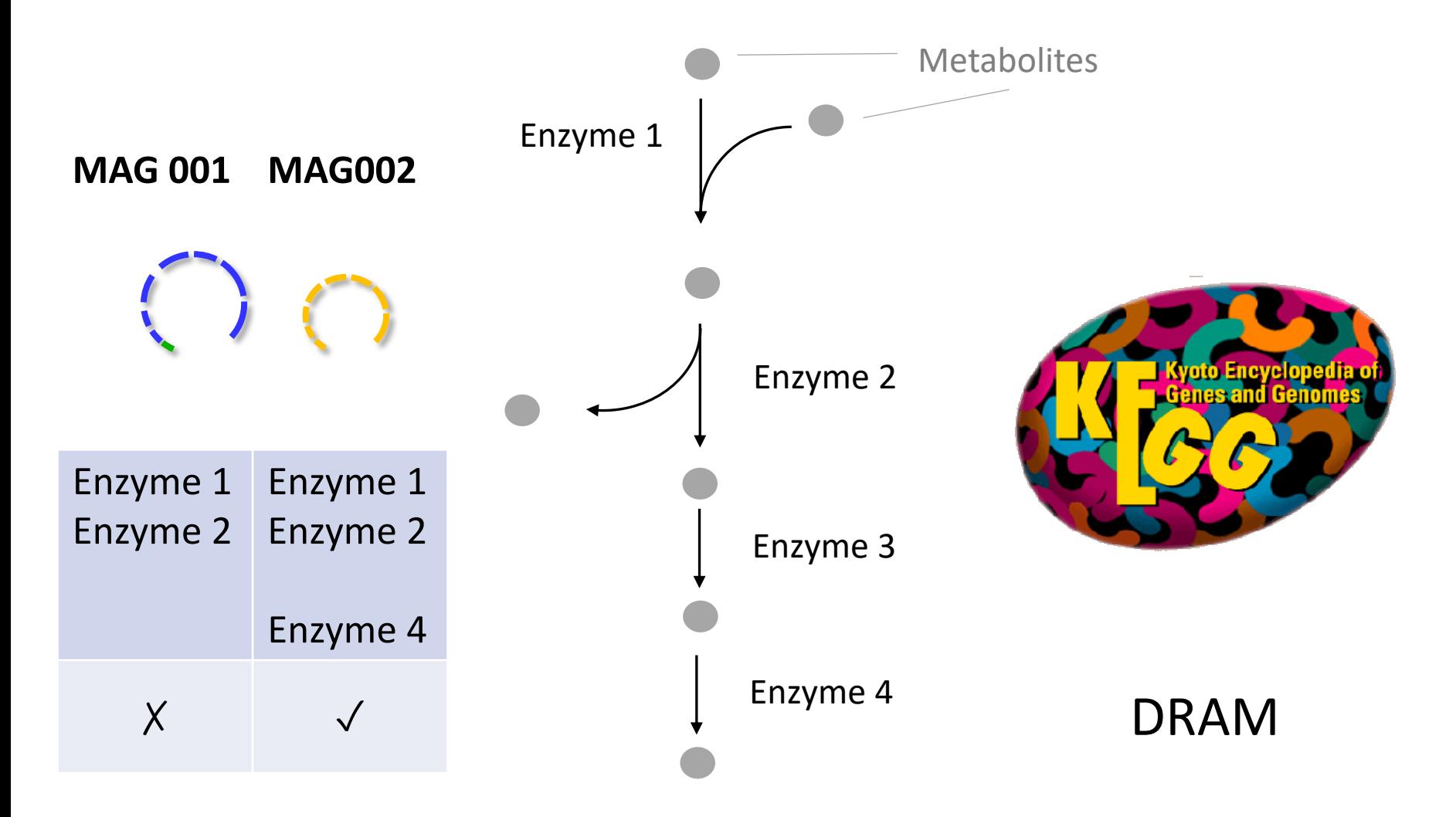

# Quantification

#### Quantification

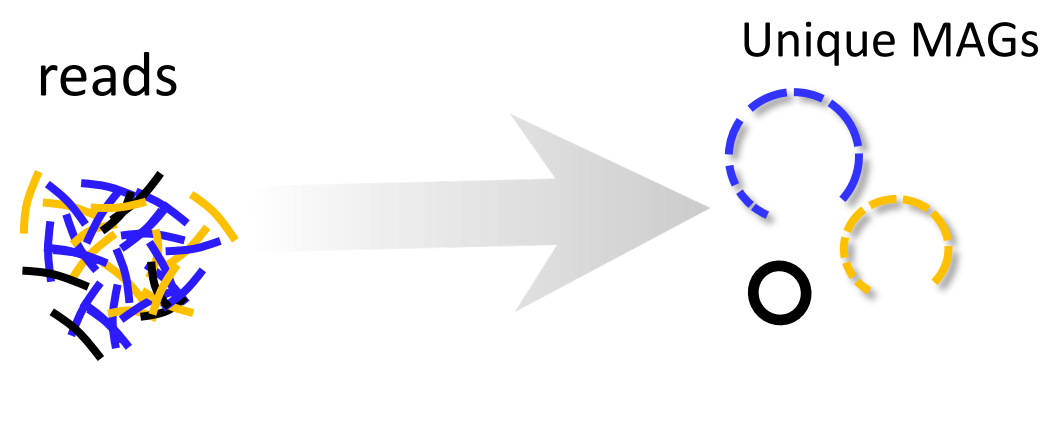

**BBmap** 

### What is the abundance of a genome?

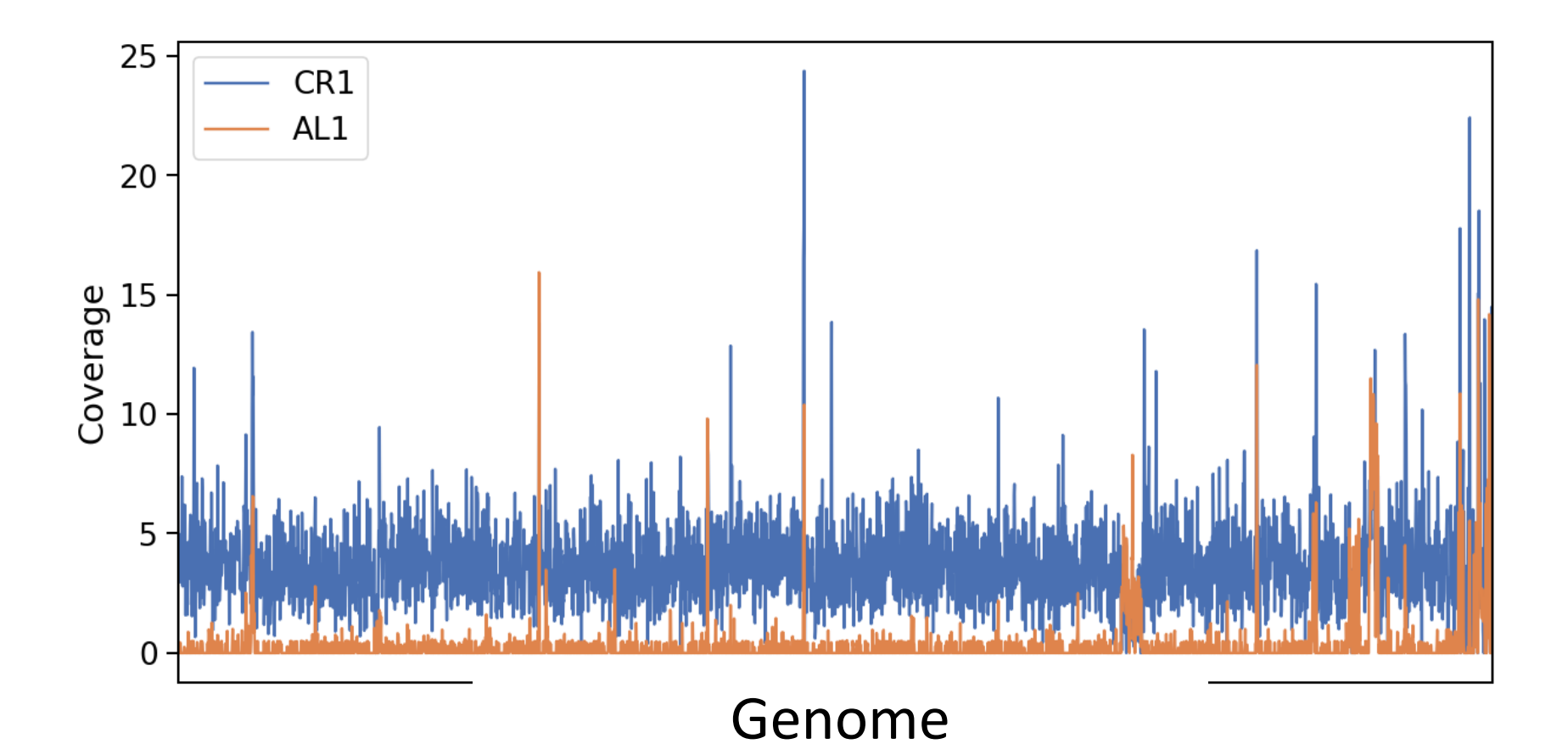

## What is the abundance of a genome?

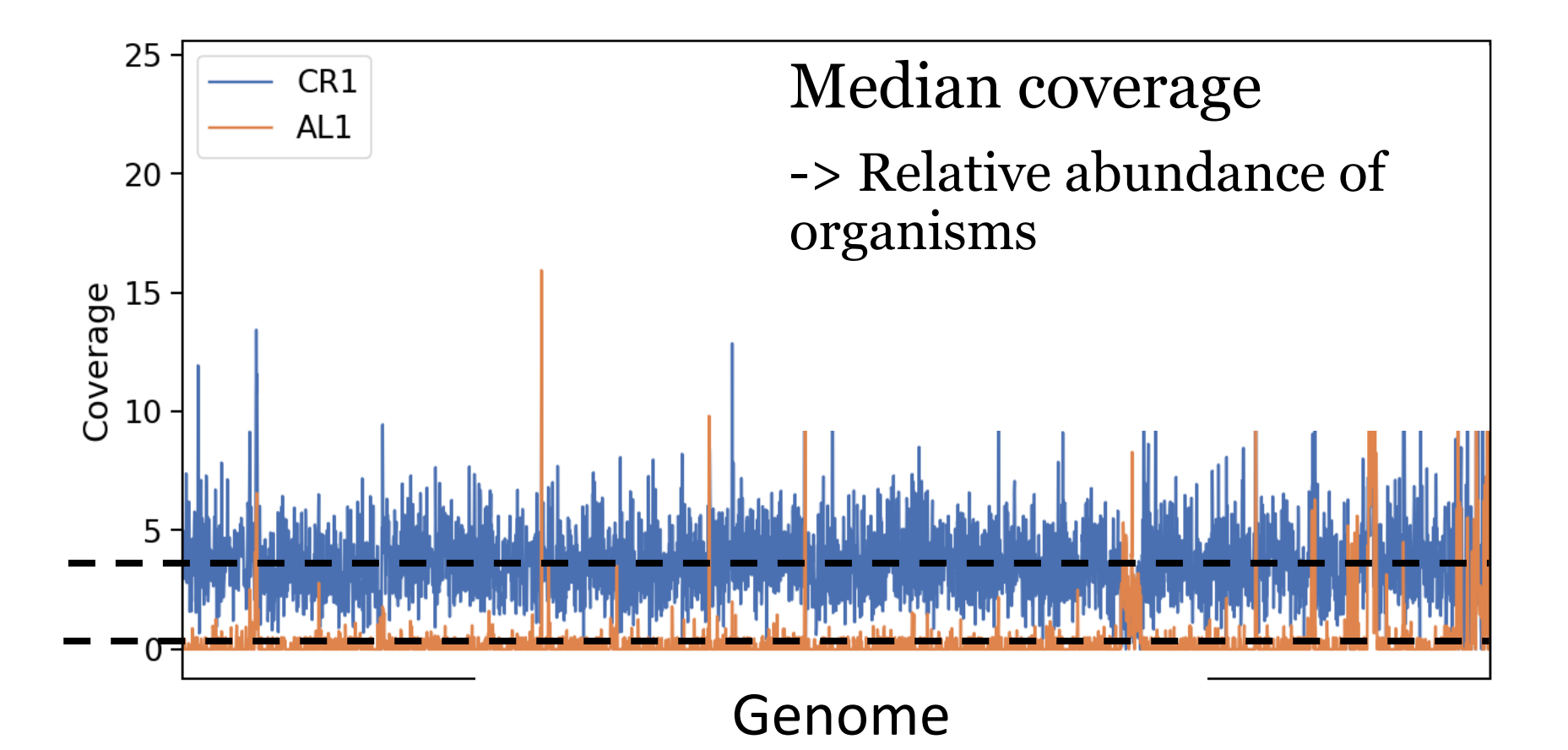

#### Abundance of pathways

Sum of the species-abundance for all species where the pathway is present

#### Abundance of pathways

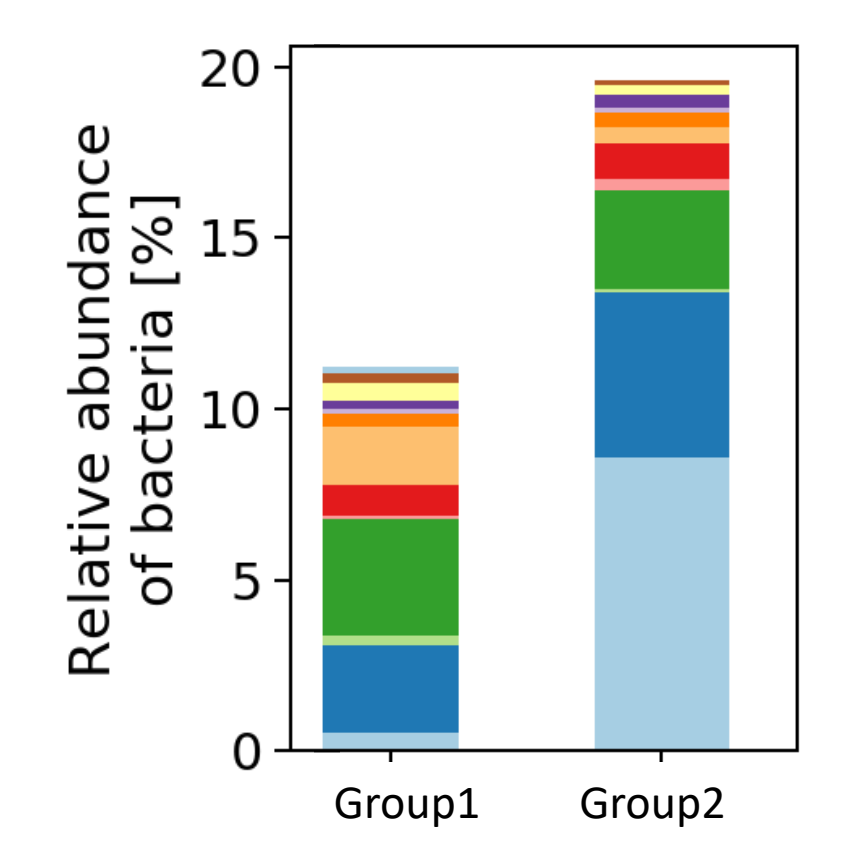

## Gene catalog

#### **atlas run** genecatalog

**atlas run** genomes

#### Atlas workflow

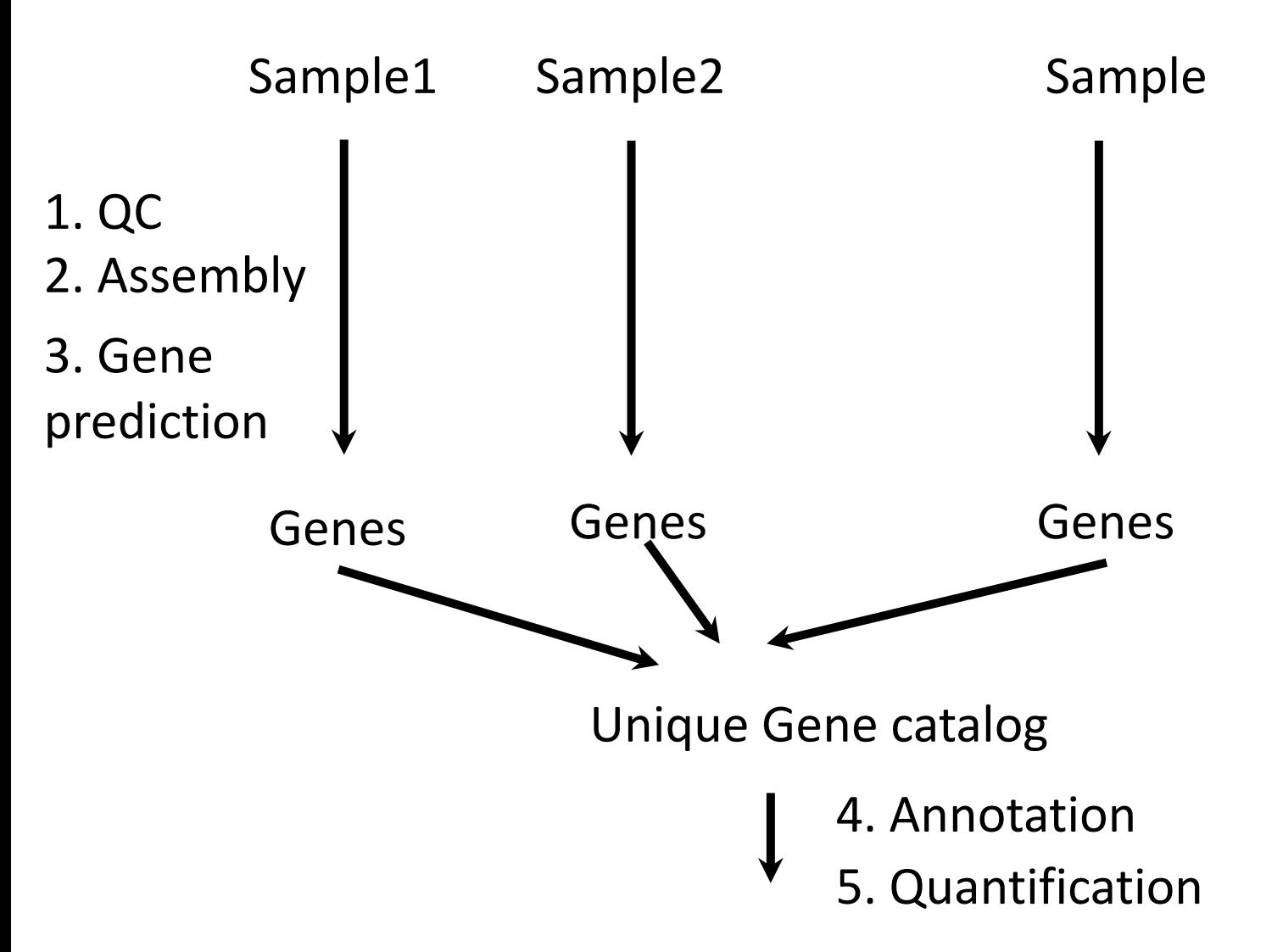

#### Annotation

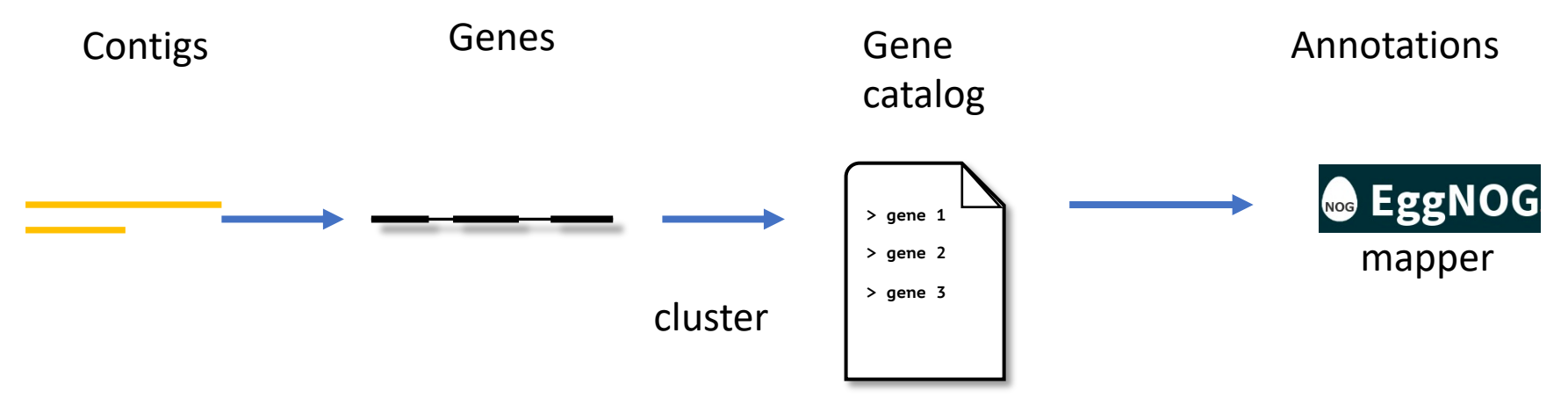

- CAZy
- COGs
- (KEGG)

### New features in V2.9

- Direct download from NCBI
- Strains

**atlas run** genomes strains

### Questions

## The future of assembly-based metagenomics

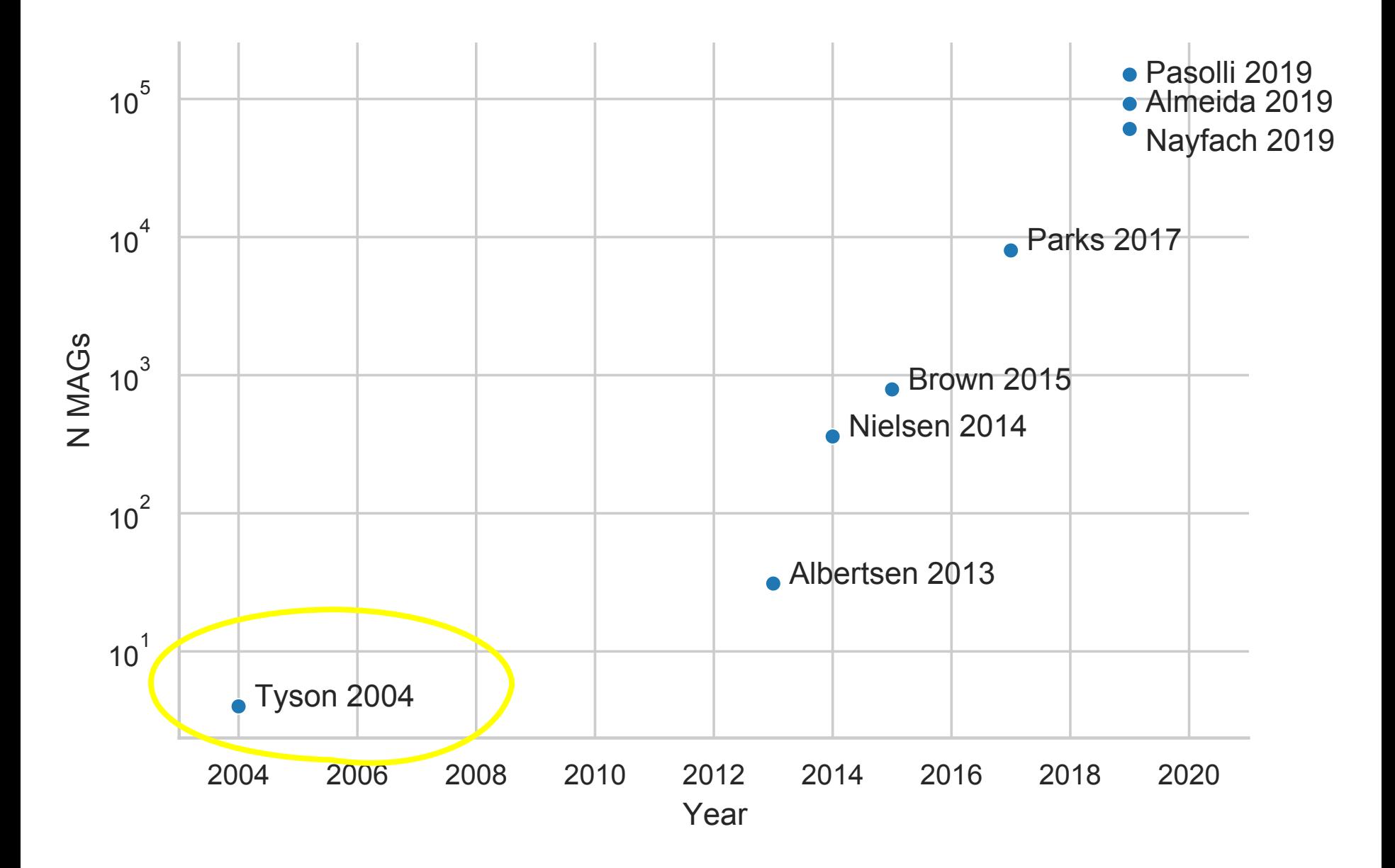

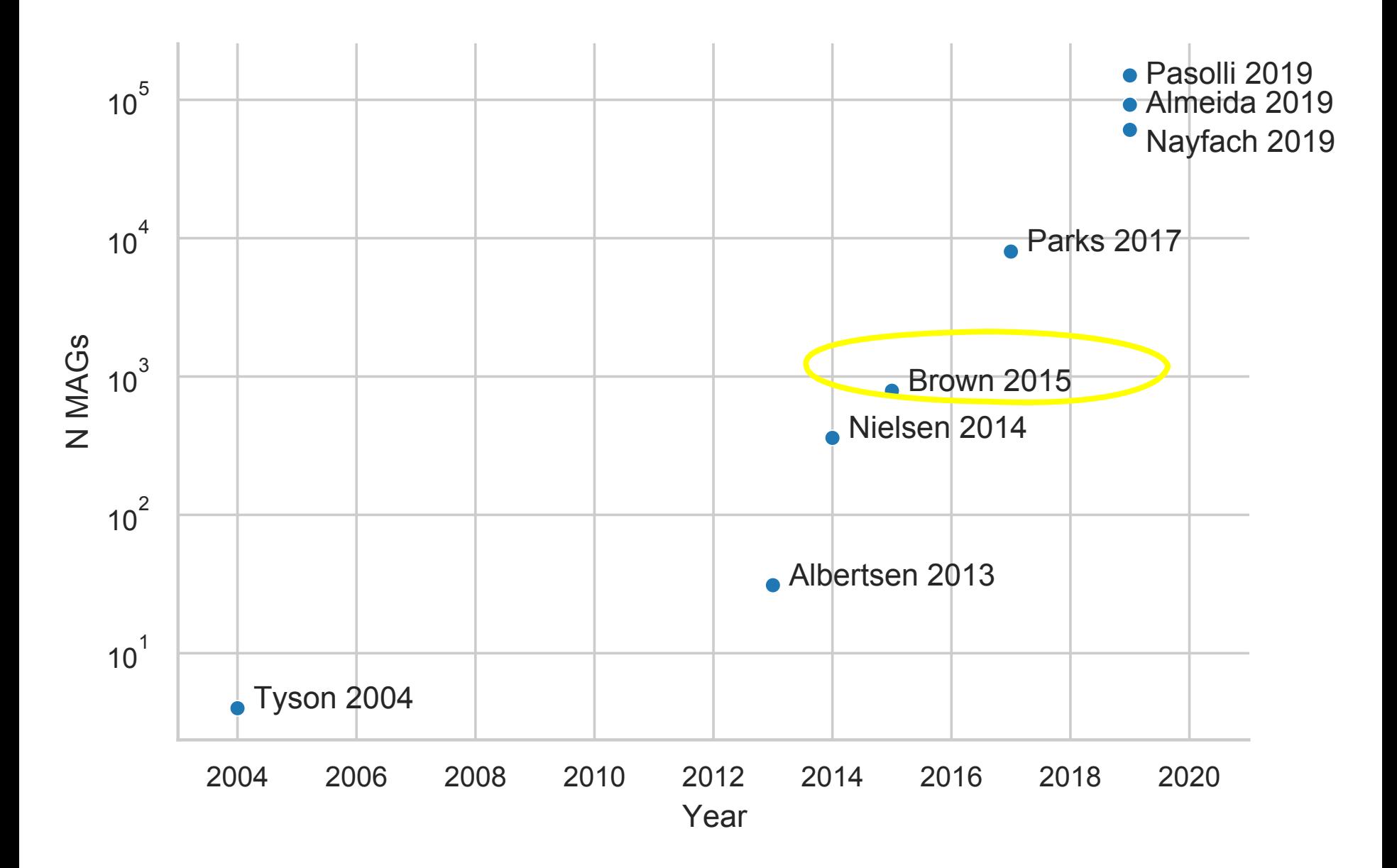

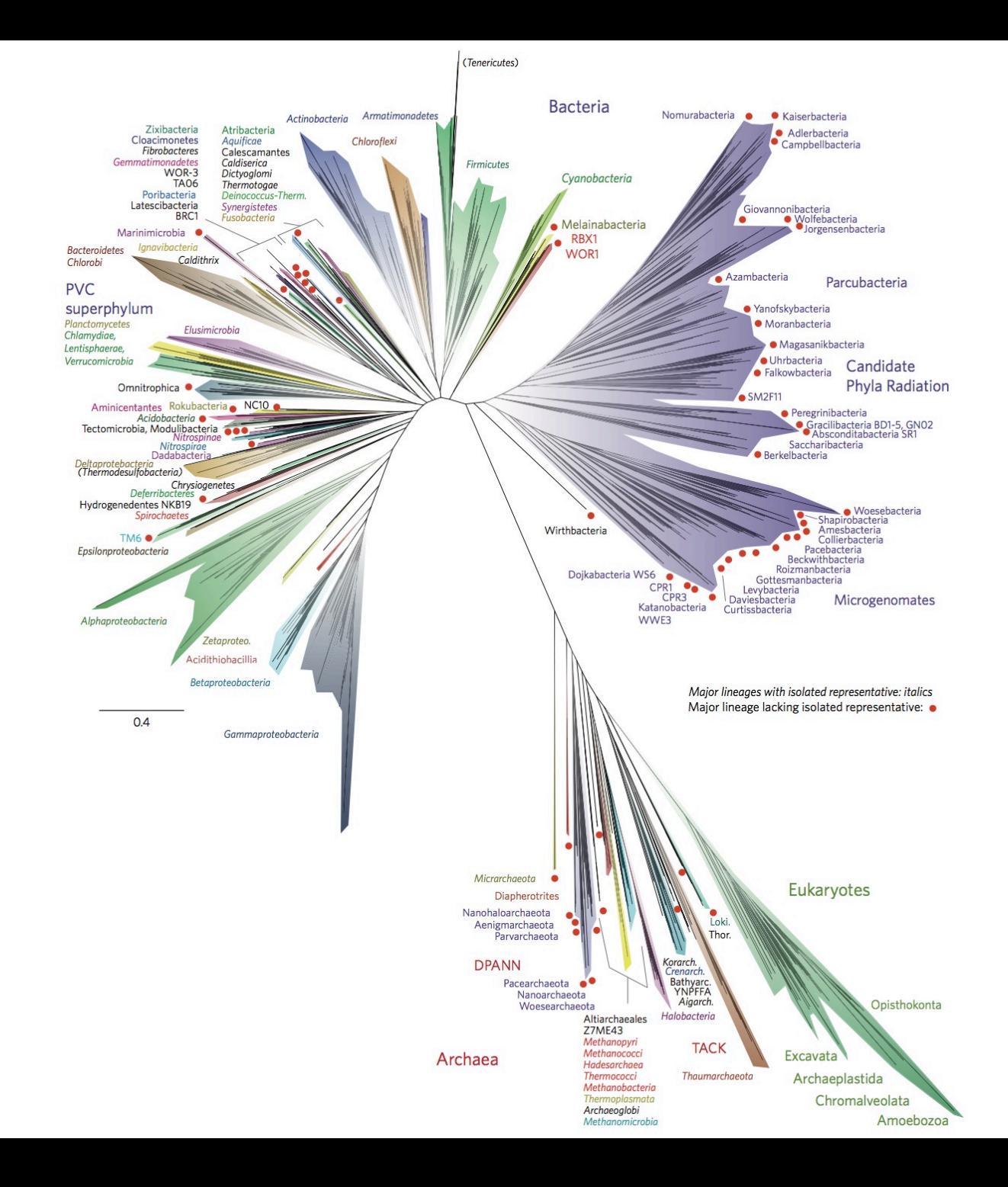

### *Patescibacteria don't have all universal marker genes!*

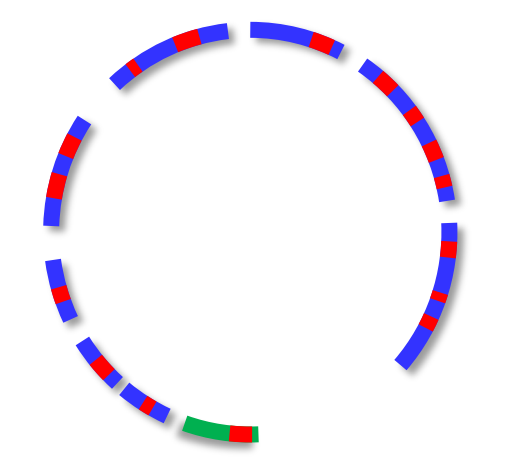

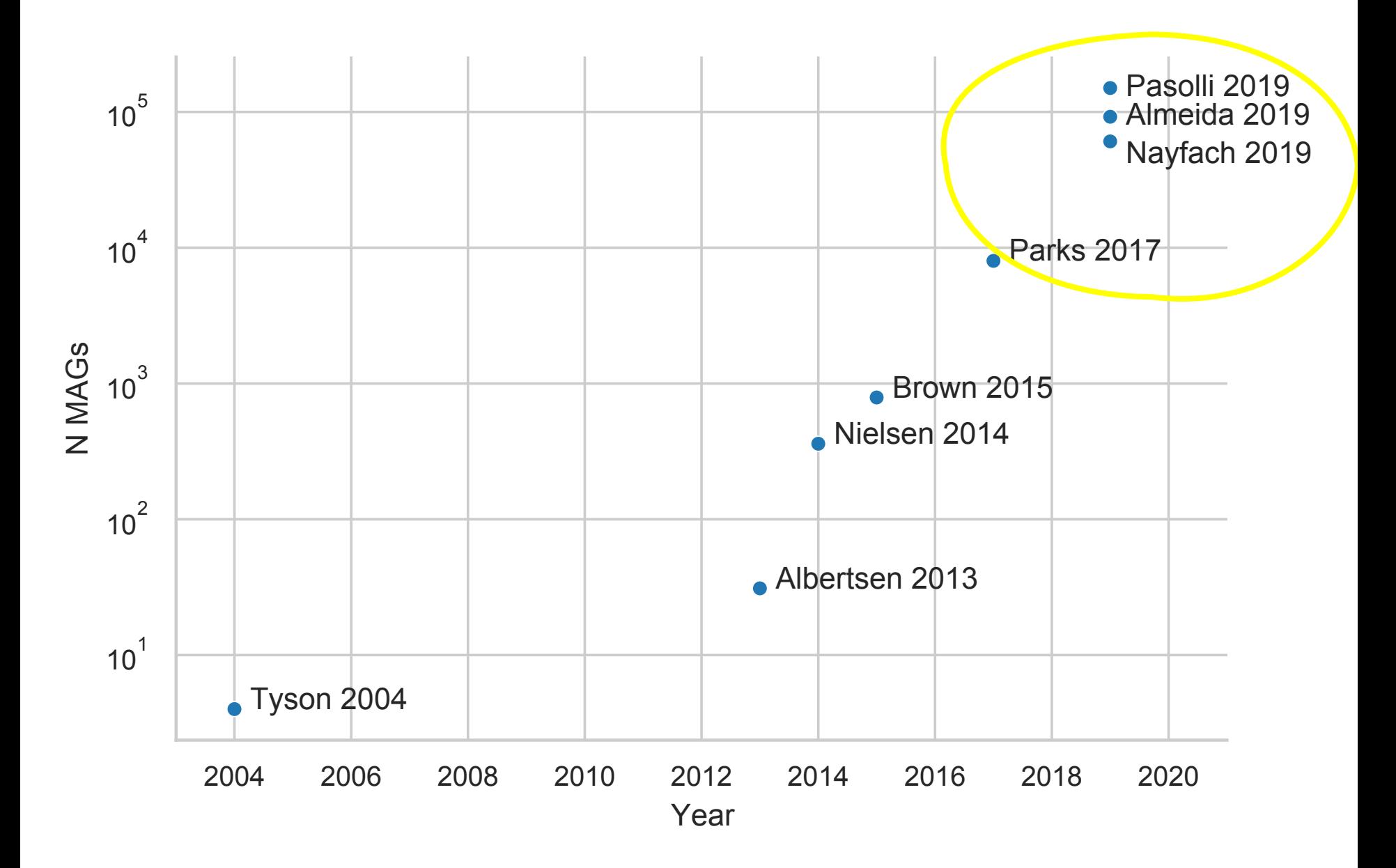

## Large-scale re-assembly era

#### **OPFN**

Check for updates

#### Recovery of nearly 8,000 metagenome-assembled genomes substantially expands the tree of life

Donovan H. Parks D, Christian Rinke D, Maria Chuvochina, Pierre-Alain Chaumeil, Ben J. Woodcroft, Paul N. Evans, Philip Hugenholtz<sup>o\*</sup> and Gene W. Tyson<sup>\*</sup>

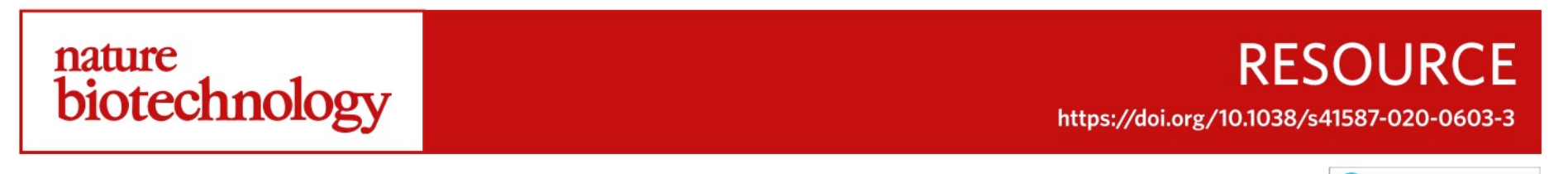

#### **OPEN**

#### A unified catalog of 204,938 reference genomes from the human gut microbiome

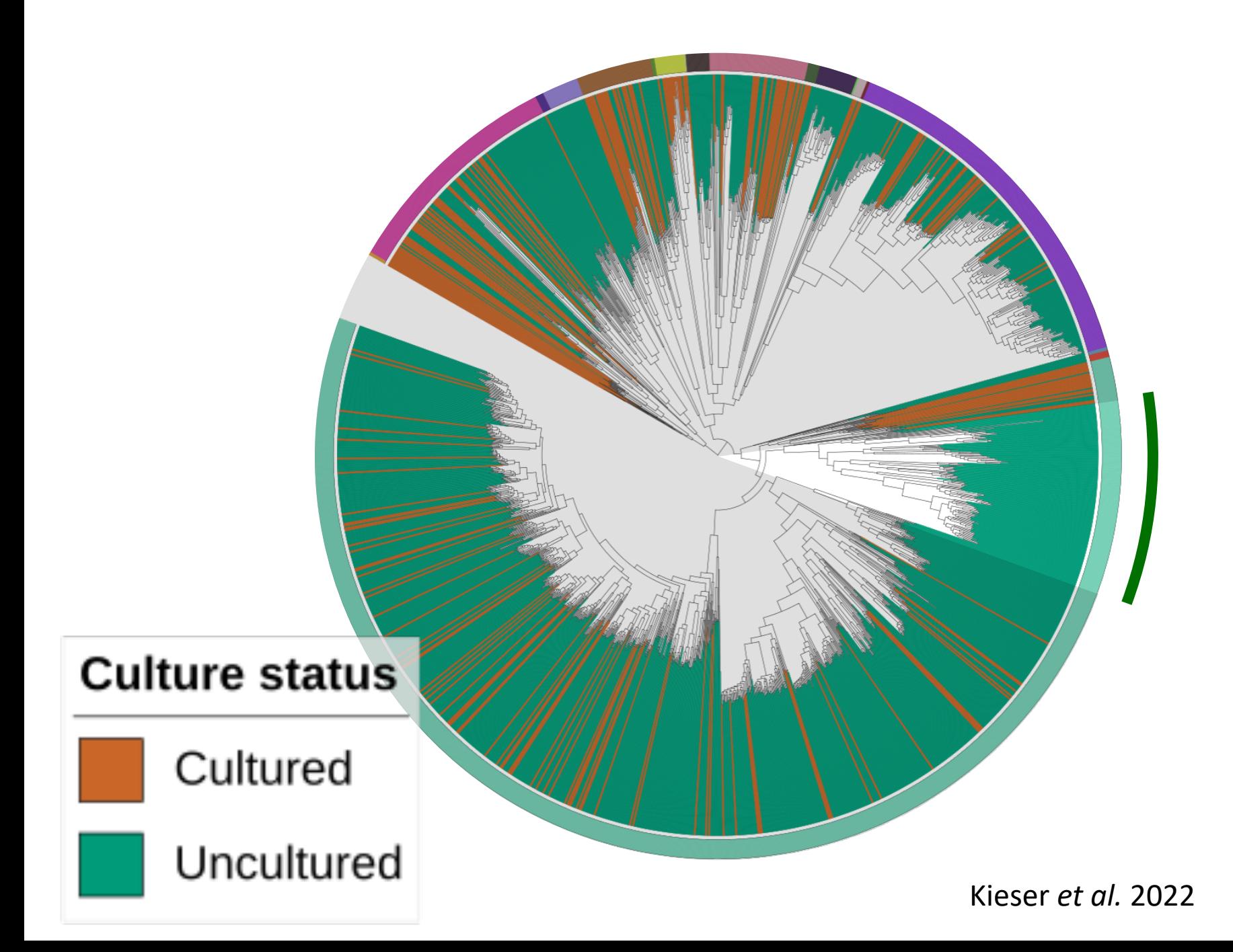

#### Improved mapping rate

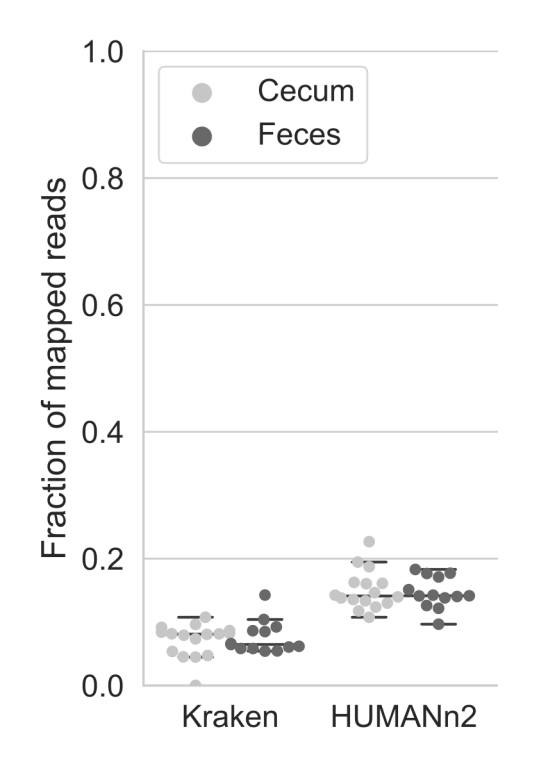

#### Post-assembly era

# Compositional data analysis

#### Relative abundance

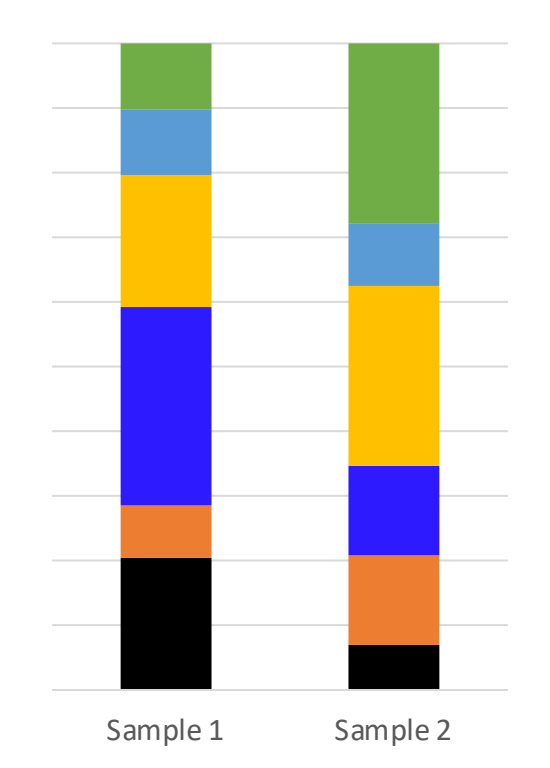

#### What to do with the unmapped reads?

Interpret microbial abundances as ratios

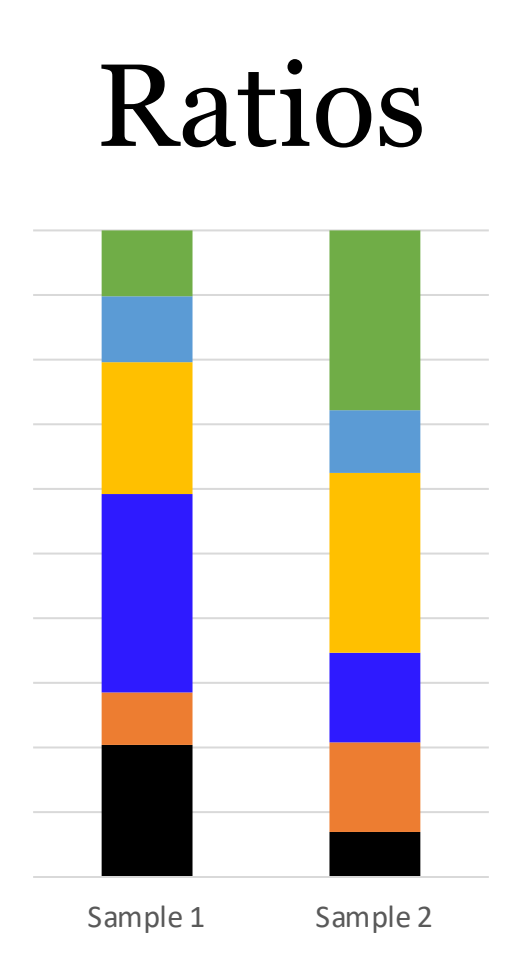

#### Calculate ratios

- A) Based on phylogeny
- B) Centered log-ratios (CLR)
- C) Machine-learning based on ratios

#### Phylofactor

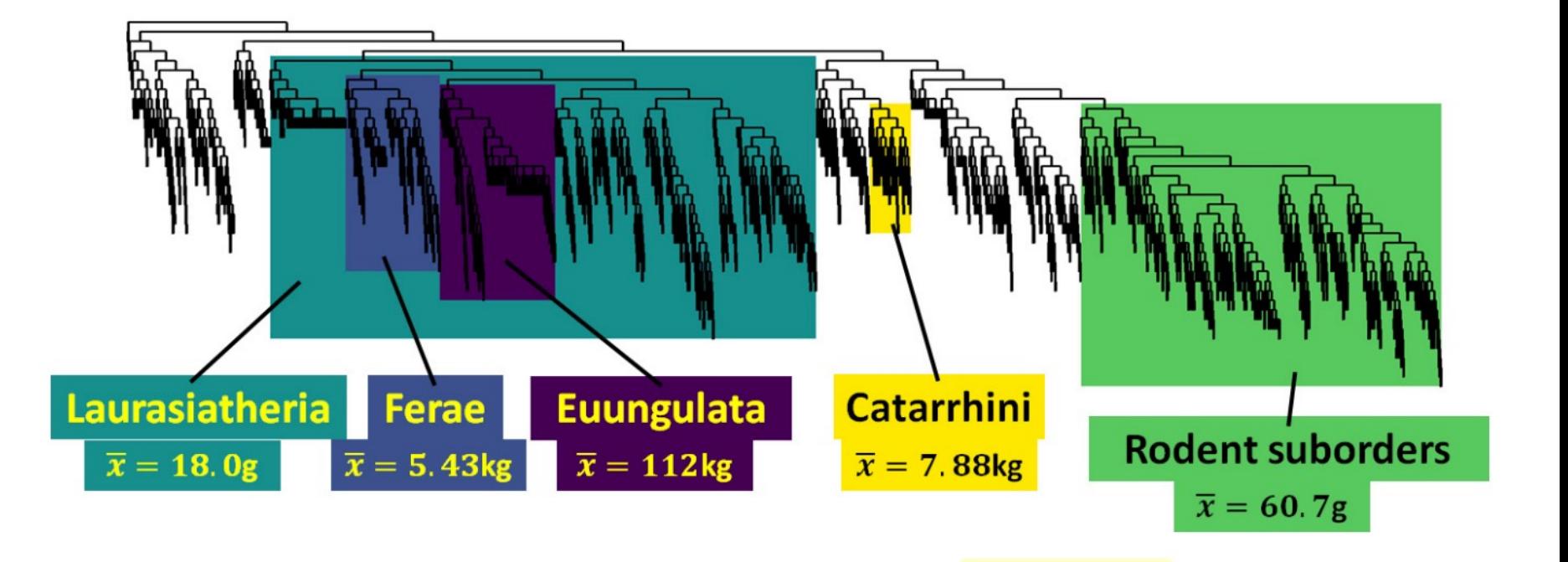

### Centered log ratios

Impute zeros

- 1. Take log
- 2. Subtract sample-mean

#### Centered log ratios

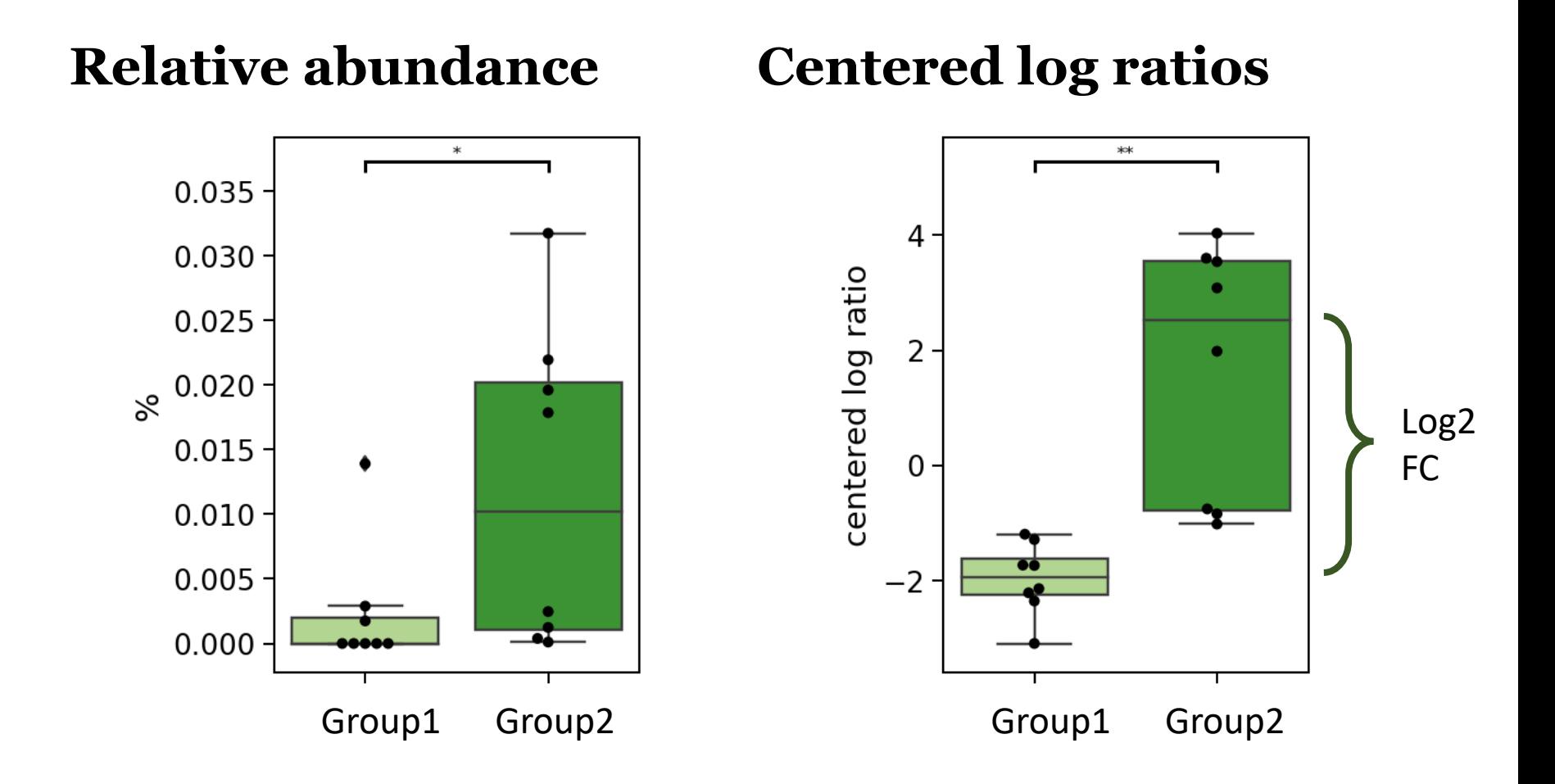

![](_page_107_Figure_0.jpeg)

RPCA = PCA based on CLR

Martino *et al.* 2019
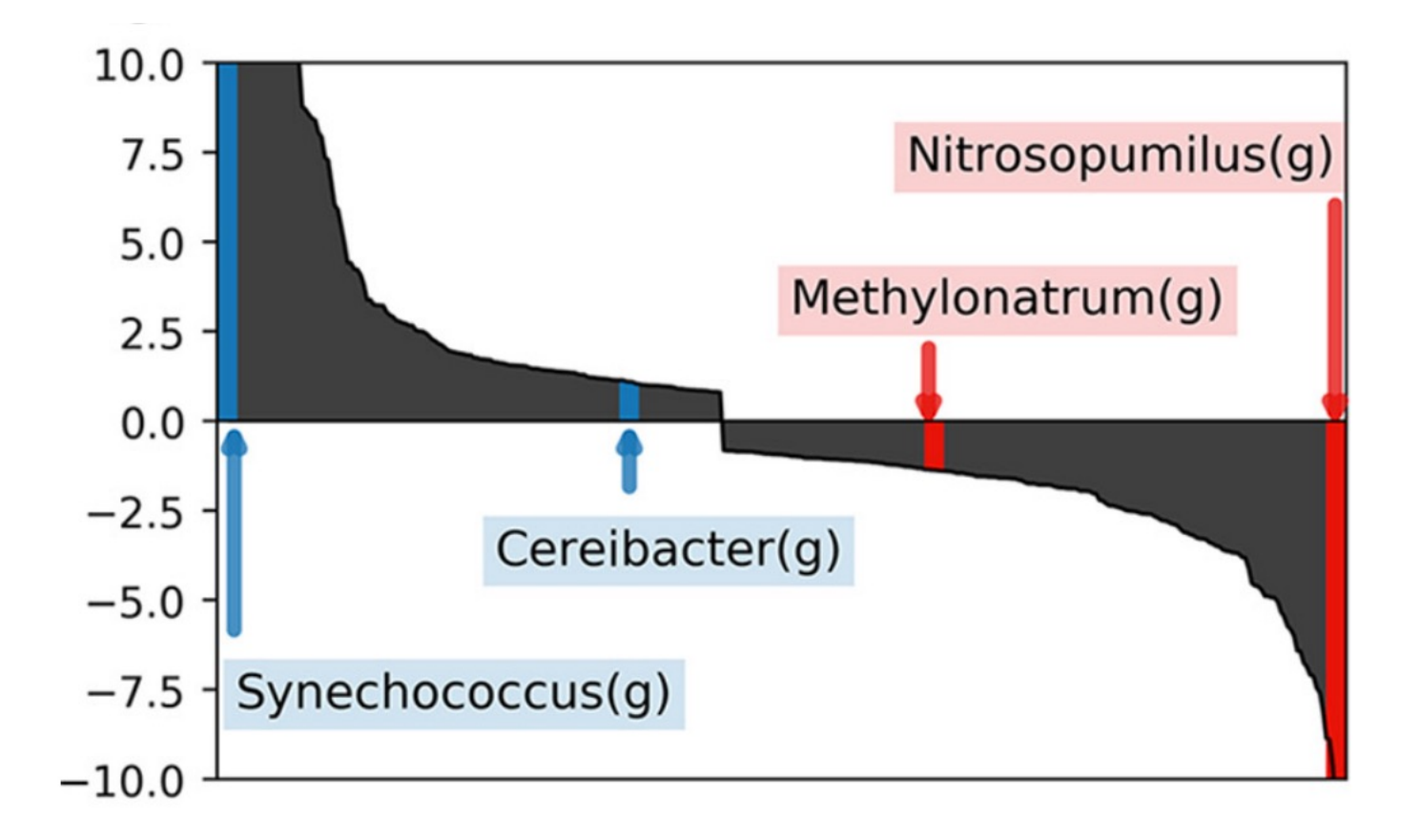

Martino *et al.* 2019

silask.github.io Chapter 5 of my thesis

# Thank you for your attention.

# Questions?

#### **Article**

### **Cell Metabolism**

### **Warmth Prevents Bone Loss Through the Gut Microbiota**

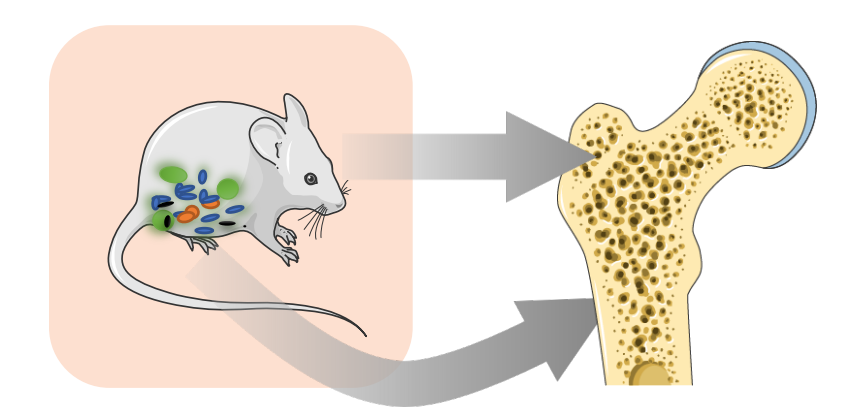

#### **Authors**

Claire Chevalier, Silas Kieser, Melis Çolakoğlu, ..., Andrew Macpherson, Nicolas Bonnet, Mirko Trajkovski

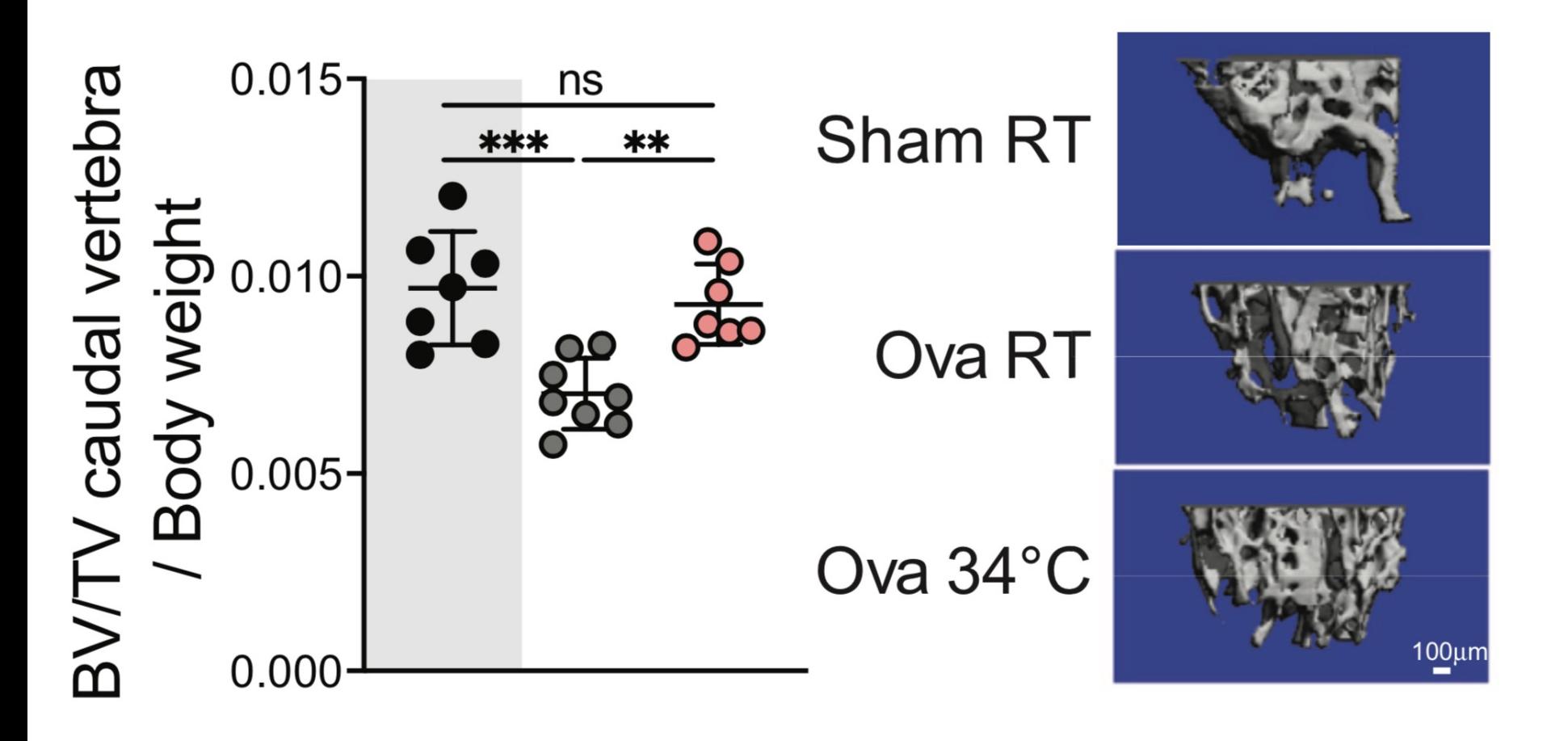

L

## Osteoporosis incidence correlates with lower temperature

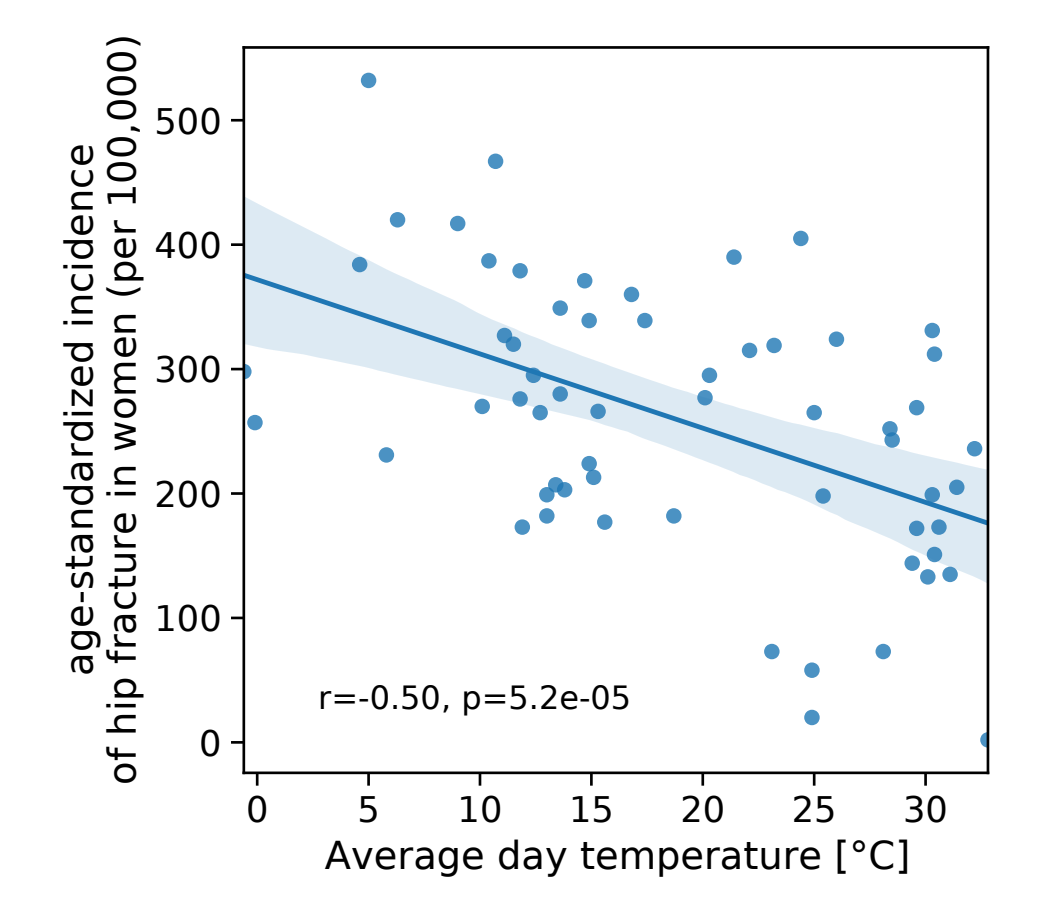

## How does it work?

## Gene expression indicates significant bone remodeling upon Warm exposure

Ŋ

#### Ova34°C vs OvaRT Reactome pathways

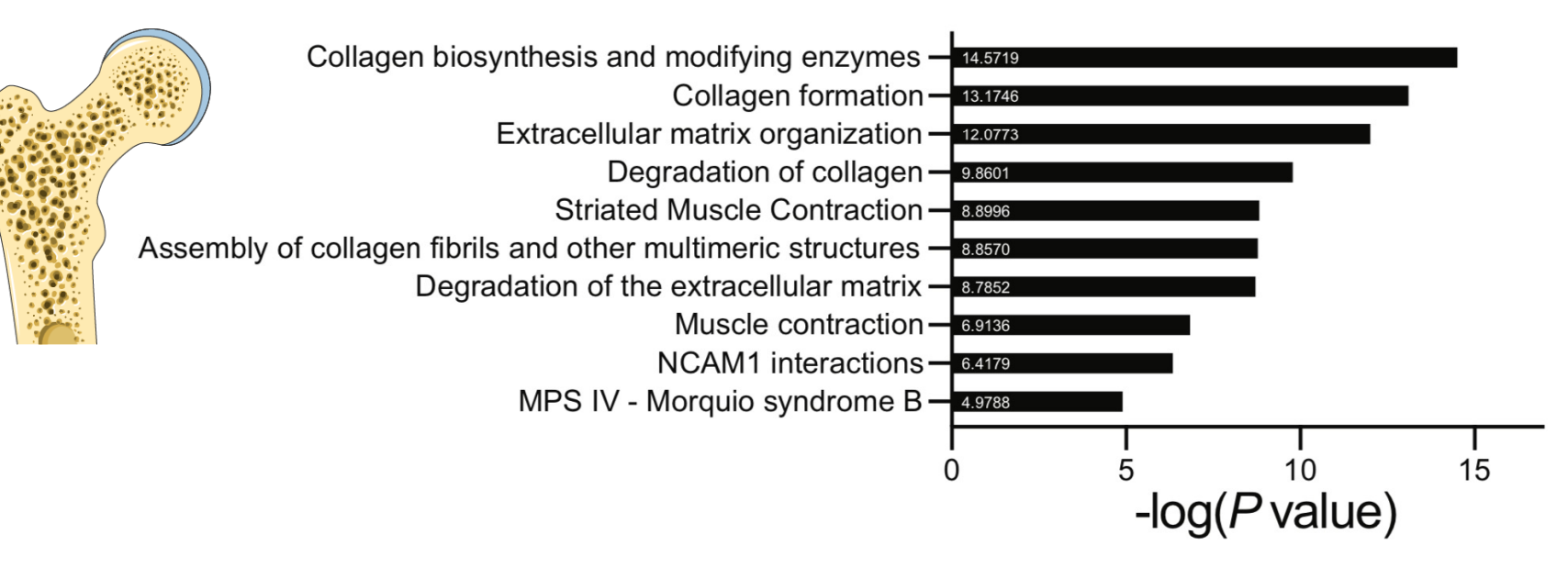

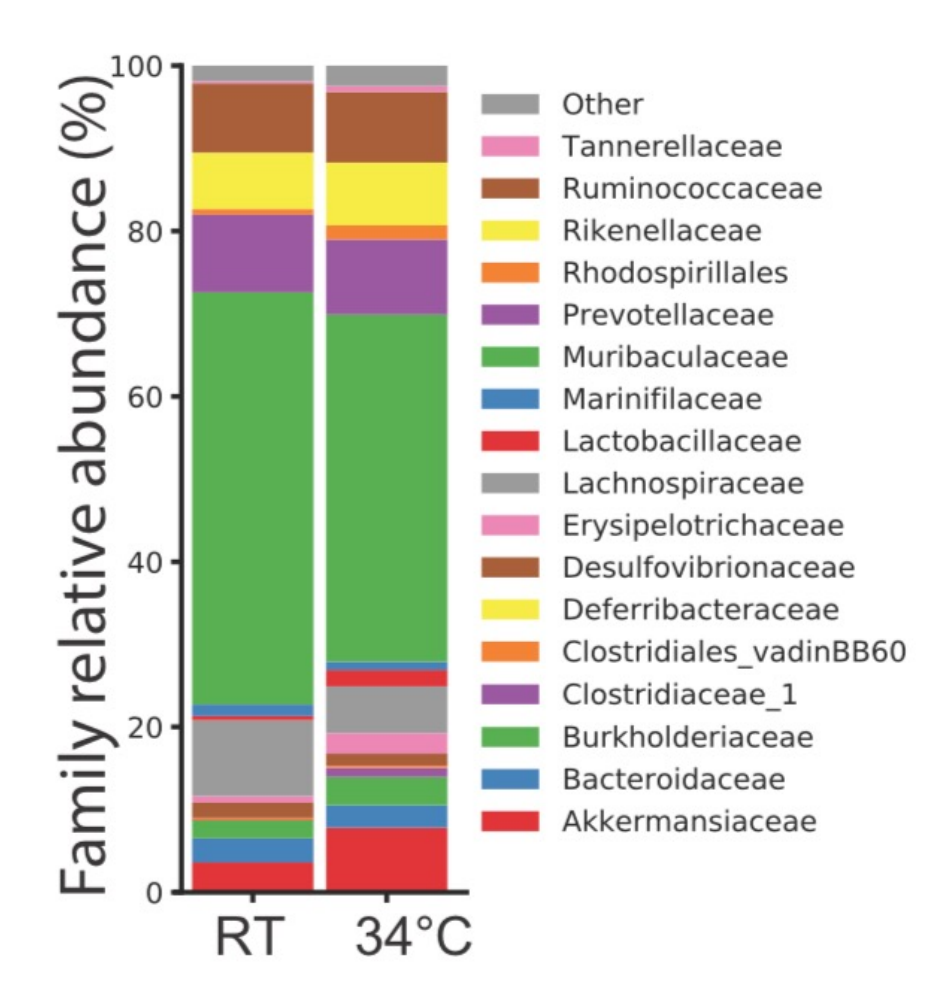

## **Cell Metabolism**

### **Warmth Prevents Bone Loss Through the Gut Microbiota**

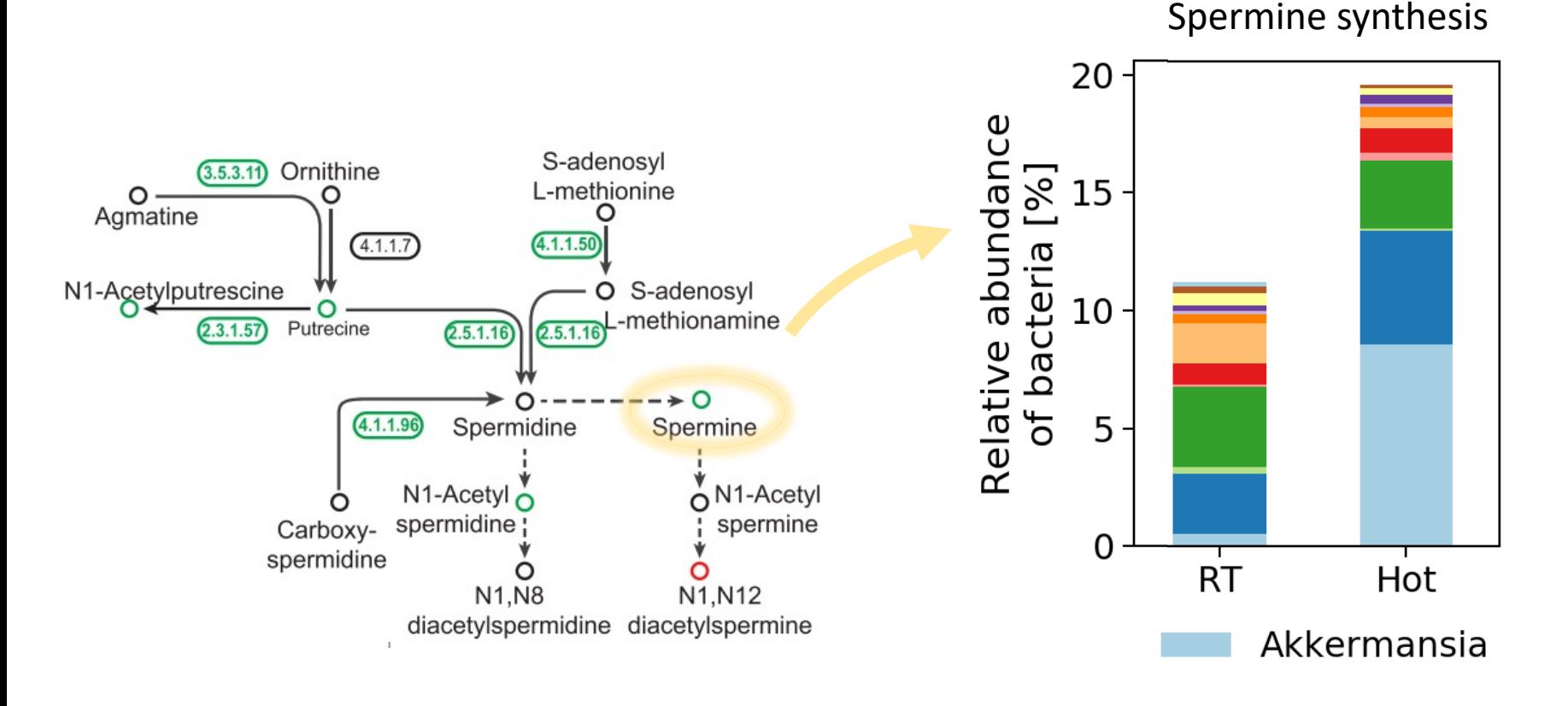

Pathway  $\leftrightarrow$  Species

**Article** 

# How does it work?

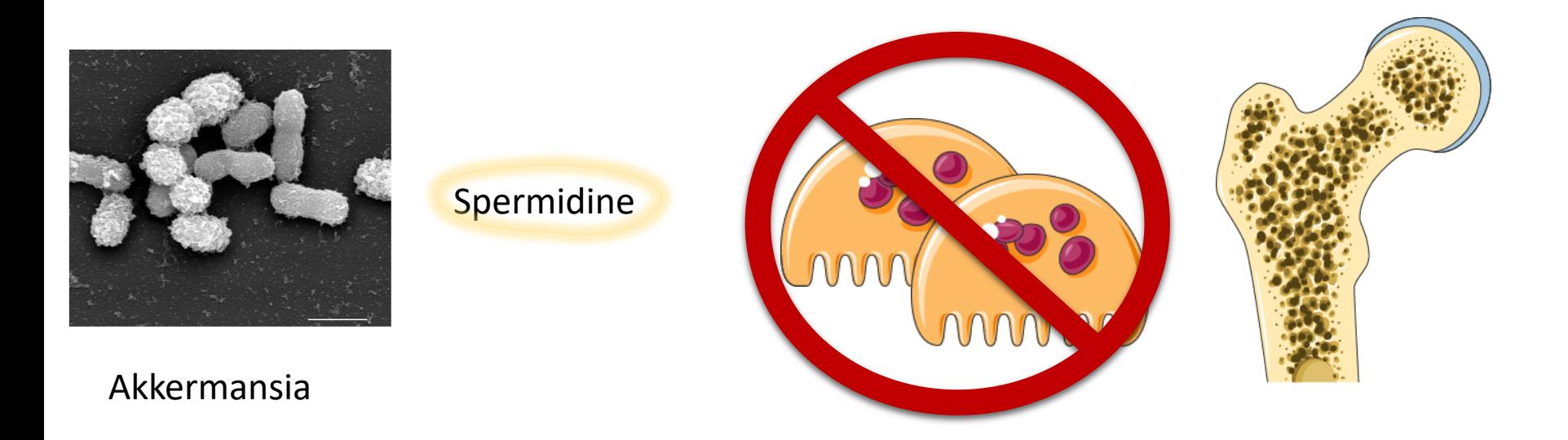

#### **Osteoclasts**

#### Images: Derrien et al. 2016, Servier Art

# Run atlas

# Install metagenome-atlas

conda install metagenome-atlas

# Install metagenome-atlas

**mamba install** metagenome-atlas

# Start a project

**mamba install** metagenome-atlas **atlas init** path/to/fastq

#### **Samples.tsv**

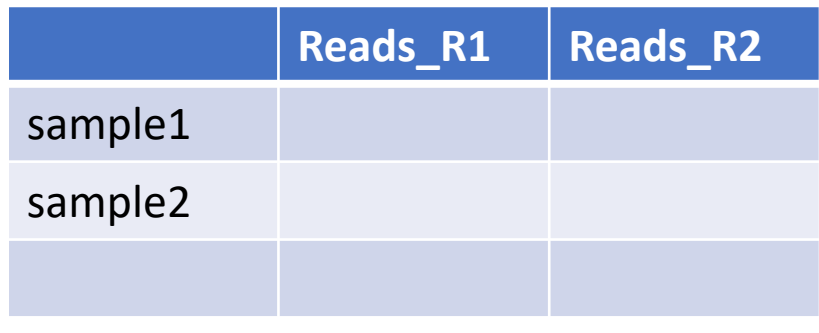

### **Config.yaml**

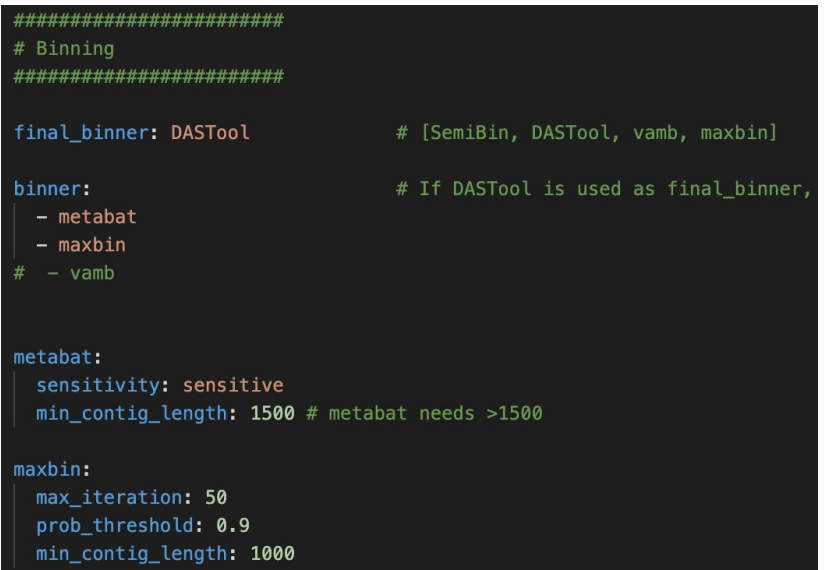

## Run atlas

**atlas run** genecatalog

**atlas run** genomes

## Run atlas

**atlas run** genecatalog

**atlas run** genomes strains